# **Hands On with Open/Free VR Packages: OpenSG & VRJuggler**

[www.opensg.org](http://www.opensg.org/) [www.vrjuggler.org](http://www.vrjuggler.org/)

Dirk Reiners dirk@louisiana.edu

Carsten Neumann carsten@louisiana.edu

Dio Gonzalez dioselin@louisiana.edu

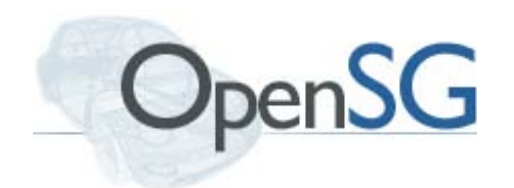

*IEEE VR March 2009*

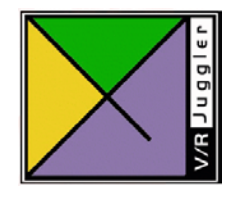

## **Prerequisites**

This tutorial assumes that you have

- basic C++ knowledge
	- $\cdot$  Including basic STL use (vector)
- basic Computer Graphics knowledge
	- Polygon, Normal, Texture Coordinate and specular highlight should tell you something
- Downloaded, installed and tested the basic software package from <http://external.lite3d.com/VR09Tutorial/>
- Are willing and capable of downloading the addon package from there now and extract it into tutorial/tutorial

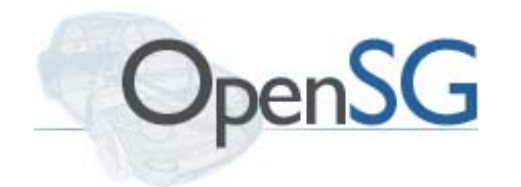

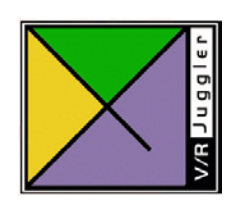

## **Compiling and running the Examples**

- You need a working compiler
	- Windows: VS 2005 or higher
	- Linux: g++ 4.2 or higher
- Add tutorial/lib to your PATH environment
	- Start->System->Advanced->Environment Variables->PATH and append ; and the path to your unpacked tutorials
	- Create a new one called OSG\_LOAD\_LIBS with "OSGFileIO;OSGImageFileIO"
- You need cmake (2.6 or higher)
	- Point it at the source code (opensg\_tut, vrjuggler\_tut) and create a new build directory

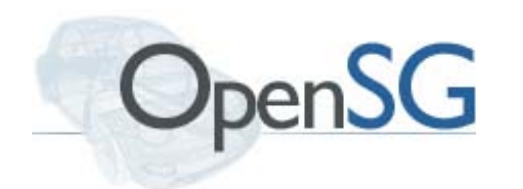

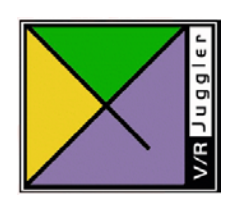

## **Compiling and running the Examples**

- Cmake…
	- Run Configure
		- $\cdot$  Might need to add include dir for boost and GLUT in Advanced View
	- Run Generate, pick your compiler
		- Creates VS Project file
	- Compile Project and Run it.
- We are using a current version of OpenSG 2
	- Not released yet, documentation a little sparse

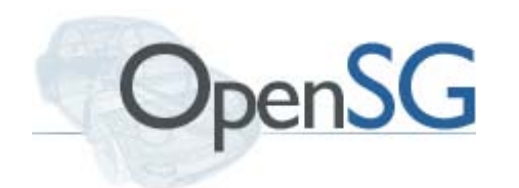

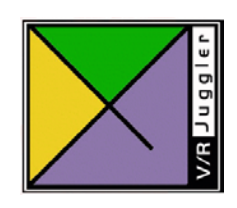

## **VRJuggler vs. OpenSG**

- Why use both, what does VRJuggler have that OpenSG doesn't (and vice versa)?
- VRJuggler does everything until there is an open window to draw into
	- Motivation: bring existing OpenGL apps into VR
- OpenSG starts there
	- Do rendering, not device/UI management
- Overlap:
	- Both can do stereo/head-tracked rendering
		- $\cdot$  But OpenSG doesn't handle the devices
	- Both can do clustering (in different ways)

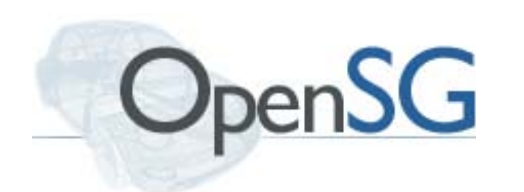

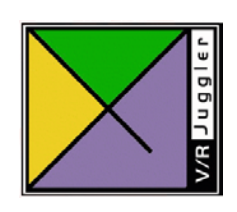

## **Motivation**

- Why use lower-level/programming libraries like OpenSG & VRJuggler?
	- Programming libraries vs. High-level system
- Pro:
	- More control / fewer constraints
	- Better Performance
- Con:
	- Higher initial resistance
	- More potential for errors
- How low do you want to go?
	- VRJuggler is happy with bare OpenGL

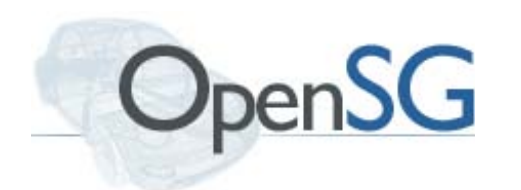

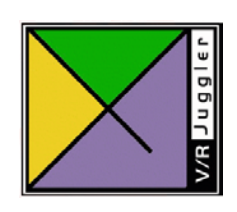

#### **Motivation Scene Graphs**

- OpenGL is very low-level
	- Immediate mode based
	- No object concept beyond display lists
	- User has full control...
		- ...and lots of ways to shoot himself in the foot.
		- · Hardware can be picky about details
	- User has full responsibility
		- $\cdot$  Needs to specify all data for every frame

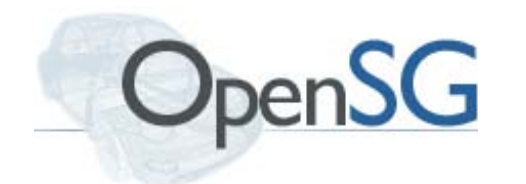

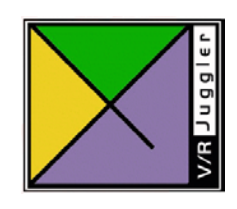

#### **Motivation Scene Graphs**

- Scene Graphs are at a higher level
	- Retained mode
		- $\cdot$  Build the data structures once
		- Use them as often as needed
	- Object-oriented
	- Knows the whole scene, can optimize better
	- Provide a lot of utility functions
- Compared to languages, OpenGL is like a macro assembler, while scene graphs are like C++.

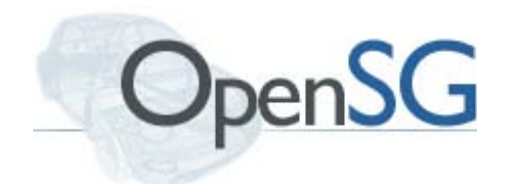

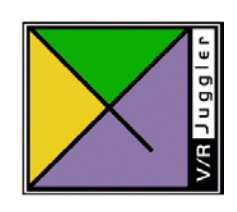

#### **When to use a Scenegraph**

- Things scenegraphs do better than straight OpenGL:
	- Complex scenes: many different materials, large scenes where only a part is visible, complex hierarchy / transformations
	- Relatively static geometry
	- Scenes that are loaded from files
	- Specific features (particles, cluster, etc.)
- Things that scenegraphs don't do better than straight OpenGL:
	- Simple scenes (one object in the middle of the screen, a few simple additions)
	- Highly dynamic geometry

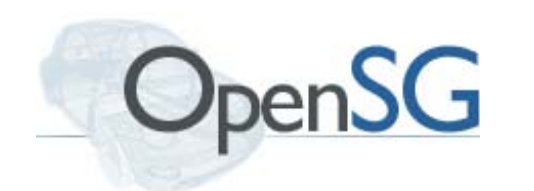

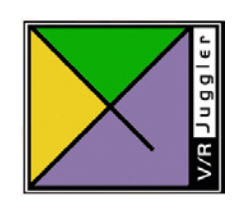

# **O.I.N.O.S.**

- OpenSG is not Open Scene Graph!
- Two totally independent projects, with pretty much no overlap in people
	- But quite a bit in content, they're both modern scenegraphs after all
- Started at about the same time
- The two big Open Source scenegraphs
	- There are a bunch of smaller ones
	- And a ton of game engines…

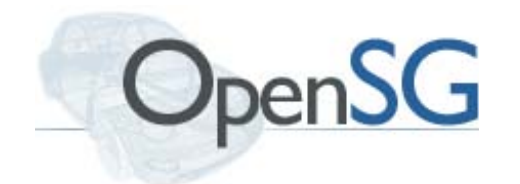

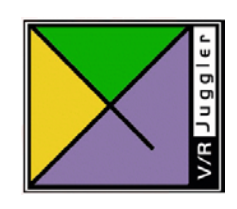

# **Scene Graph Structure**

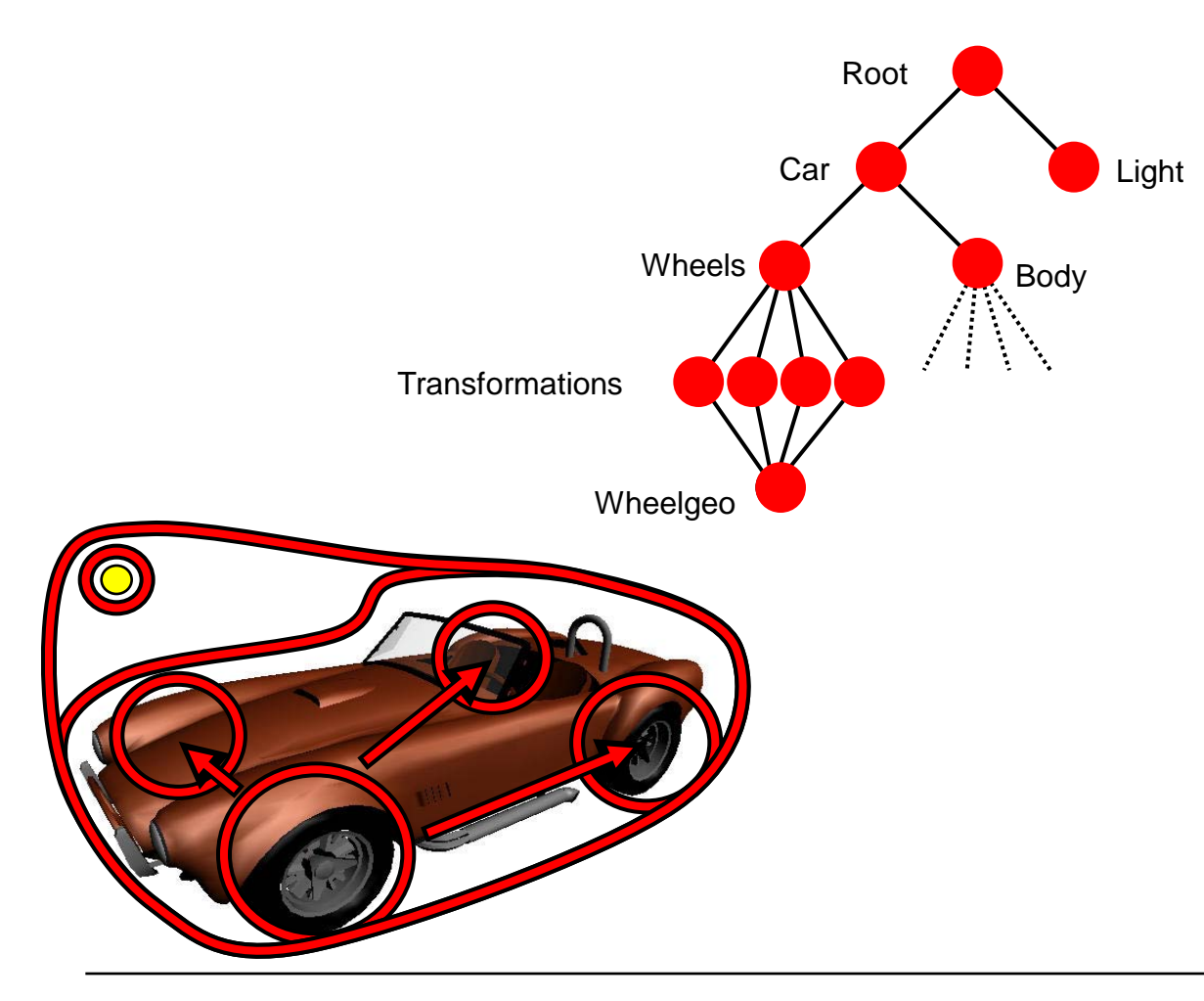

- **Directed**
- **Acyclic**
- **Heterogenenous**
- Logical Structure and Control in interior nodes
- Geometry / renderable Primitives in the leaves
	- E.g. polygonal meshes, particles etc.
- A lot of the flexibility of a scenegraph lies in the different node types it supports

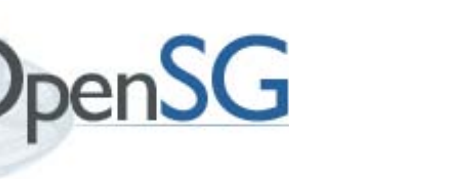

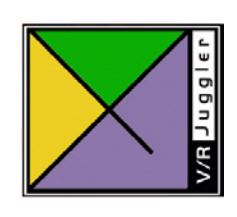

## **Building a Trivial Graph**

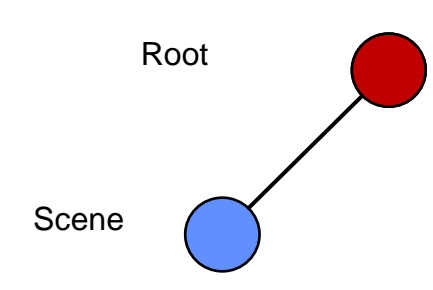

NodeRefPtr rootN = makeCoredNode<Group>(); NodeRefPtr sceneN = makeTorus $(.5, 2, .16, 16)$ ; rootN->addChild(sceneN); commitChanges();

Questions…

- Why a RefPtr instead of just a Node\*?
- What is a CoredNode?
- What is a Group?
- Where does the torus come from?
- What does commitChanges mean?

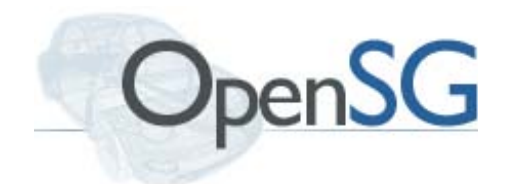

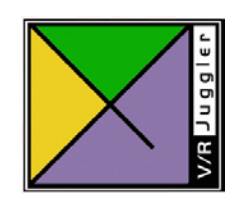

**RefPtr: Memory Management or Who's going to clean up the mess?**

- Keeping track of pointers in scenegraphs can get non-trivial
	- Many pointers to one node possible
		- $\cdot$  Both inside the graph and outside
- Need robust method to keep track and clean up unneeded parts
- Solution: Reference Counting
	- Count the number of pointers to an object
	- When it falls to 0: delete the object
	- Hide bookkeeping in new type: RefPtr
		- $\cdot$  Looks, acts just like a  $\ast$ , converts to it
		- Use always except for temporary variables

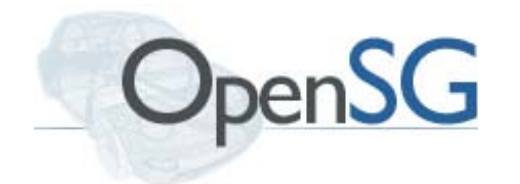

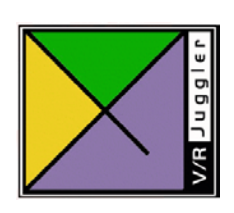

## **Reference Counting and Pointer Types**

- New objects are created with a 0 refcount and returned as a RefPtr
	- Not created via new, have to use TYPE::create() factory method
	- Can't assign to a \*, need to store them in a RefPtr or they will be deleted immediately
- Special Return Type: TransitPtr
	- RefPtr without conversion
	- Only useful for generator functions/methods
	- Don't worry about them, but if you see errors about TransitPtr: that's what it is
- There are other pointer types, more later

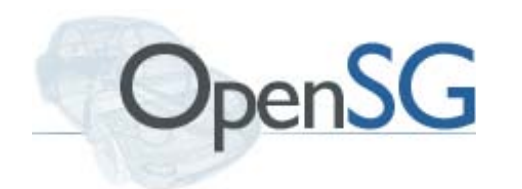

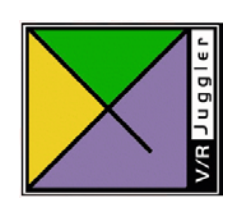

#### **Nodes and Cores**

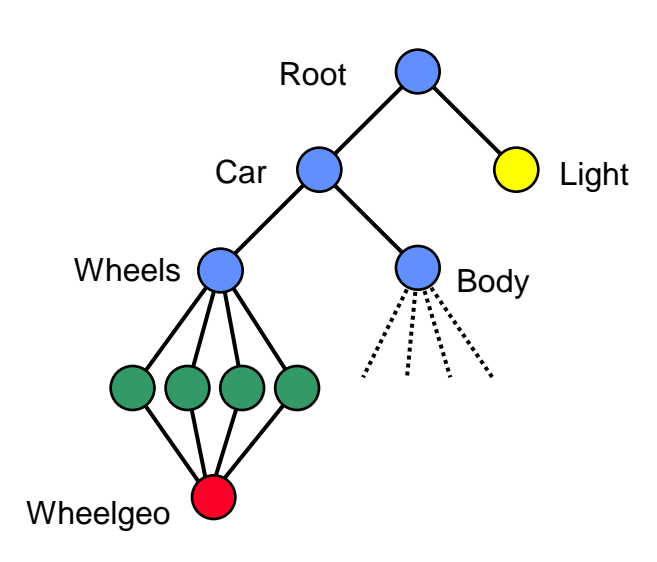

- Sharing in the graph is important
	- Want to use same geometry multiple times
	- Want to use the same switch to affect multiple places, …
- How to do?
	- Attach a node to multiple parents
	- Each different parent just points to the same child
- Problems:
	- pointers / names can't be used to identify nodes
	- storage of position dependent data (e.g. accumulated matrix or world bbox) is impossible

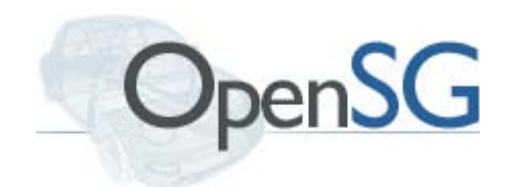

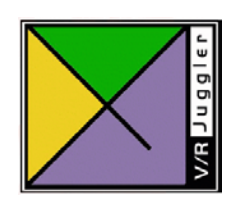

#### **Nodes and Cores**

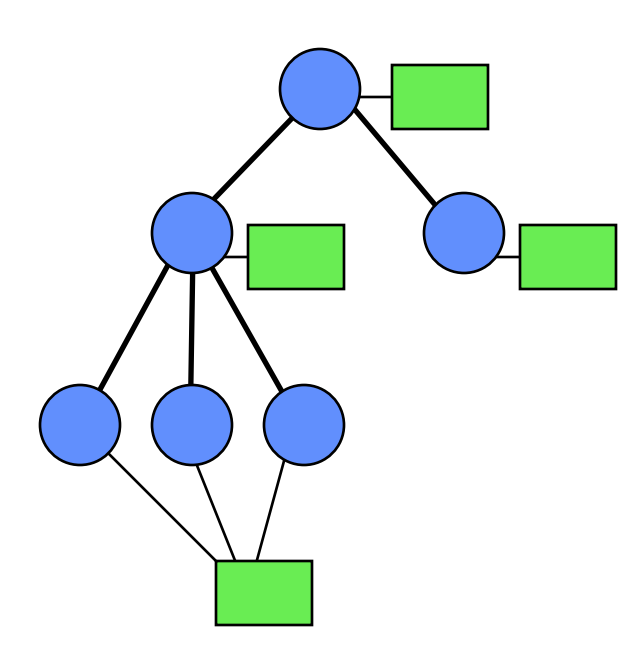

- Multiple parents not needed for data reuse
	- lean backbone (type **Node**)
	- reusable cores (type **NodeCore**)
		- $\cdot$  define the actual behaviour
		- $\cdot$  store the data
		- shareable
- Flipside: need to create two C++ objects for each object in the graph
	- Convenience function makeCoredNode<TYPE>()
	- Creates a NodeCore of type TYPE, a Node and connects the two
	- Problem: don't have the core to set parameters

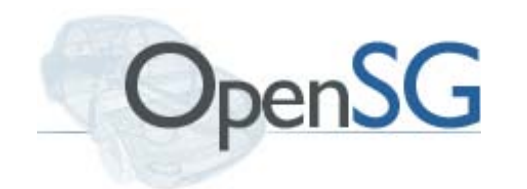

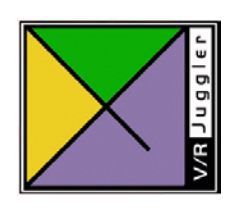

## **The Complete Way**

```
SwitchRefPtr flipper = Switch::create();
flipper->setChoice(Switch::ALL);
NodeRefPtr flipperN = Node::create();
flipperN->setCore(flipper);
commitChanges();
Slightly more convenient:
SwitchRefPtr flipper = Switch::create();
flipper->setChoice(Switch::ALL);
NodeRefPtr flipperN = makeNodeFor(flipper);
commitChanges();
```
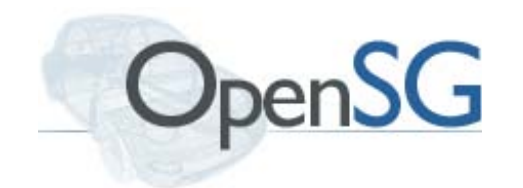

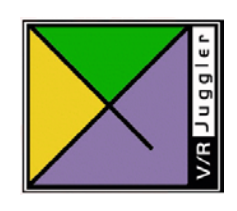

## **Consequence: Sharing is Easy**

- NodeCores can be shared between Nodes: SwitchRefPtr flipper = Switch:: $createst$ ); flipper->setChoice(Switch::ALL);  $NodeRefPtr$  flipper $1N = Node::create()$ ; flipper1N->setCore(flipper);  $NodeRefPtr$  flipper2N =  $Node::create()$ ; flipper2N->setCore(flipper); commitChanges();
- Changes to flipper will affect both nodes in the scenegraph

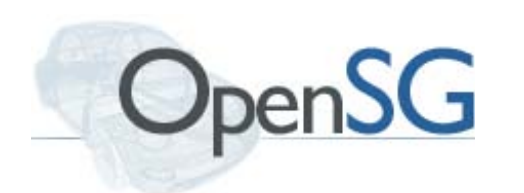

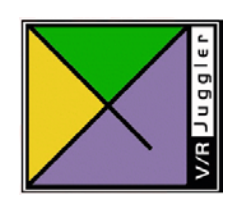

#### **Sideline: Attachments**

- Nodes (and some other objects) can store additional data: Attachments
	- Prime example: Name
- Stored as a map indexed by Attachment type and index
	- User-extendable
- Convenience functions for name:
	- setName(object, name);
	- getName(object);

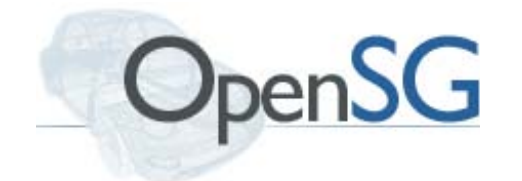

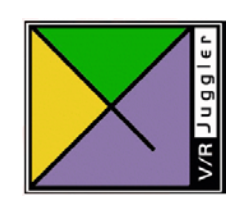

## **What's a Group? Or Node Types**

- Major flexibility point for scenegraphs: different types of Nodes (or NodeCores in OpenSG)
- For many different functions:
	- Grouping logical/structural subgraphs (Composite pattern)
	- For defining higher-level rendering functions (multi-pass/stage methods)
	- Drawing only parts of the scene depending on different conditions
	- Changing how lower parts are drawn
		- Lighting
		- Materials
		- $\cdot$  Transformations

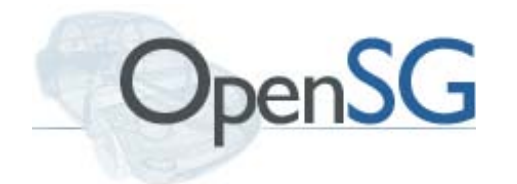

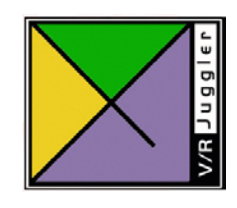

#### **OpenSG NodeCore Types (Partial)**

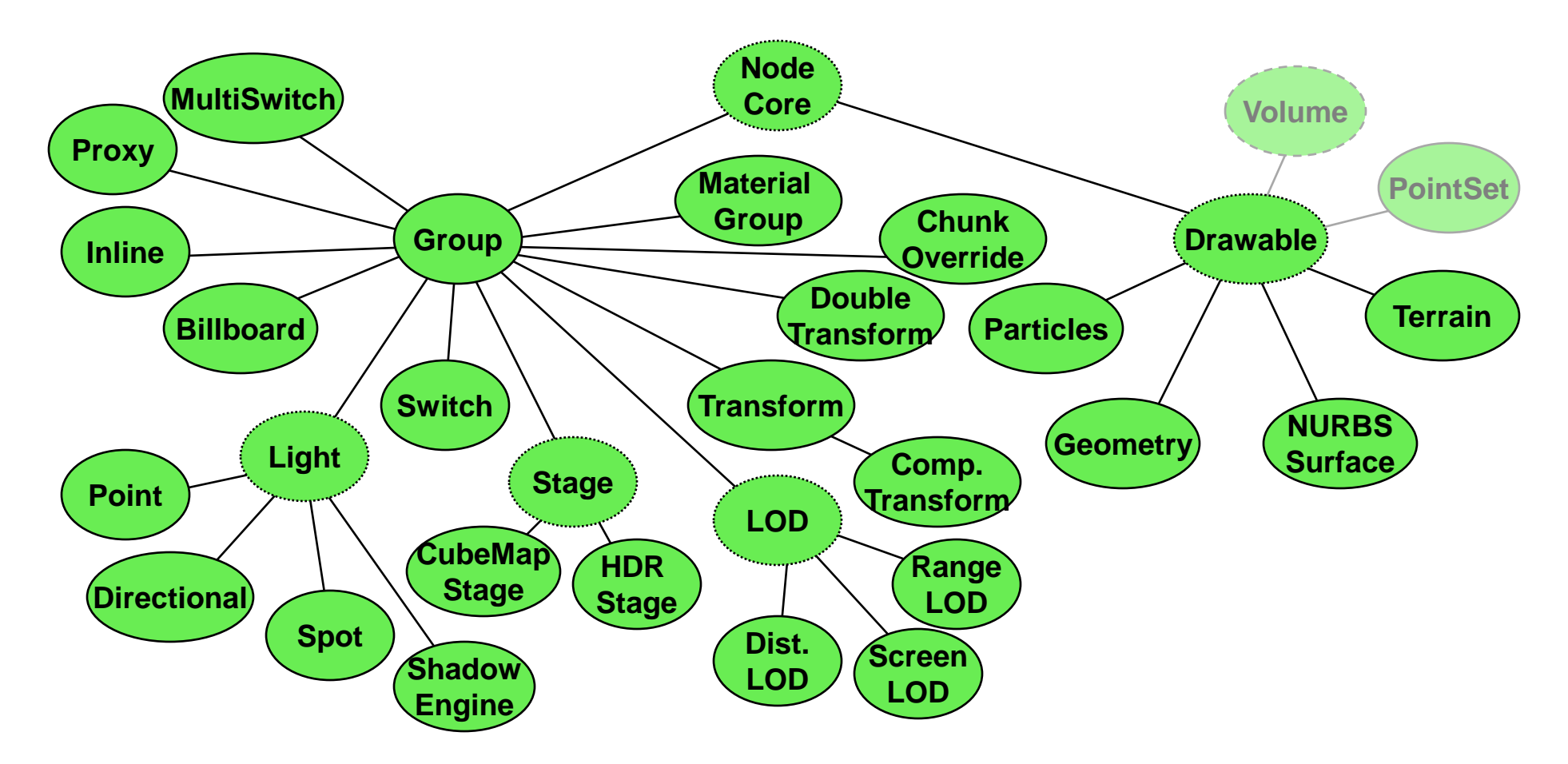

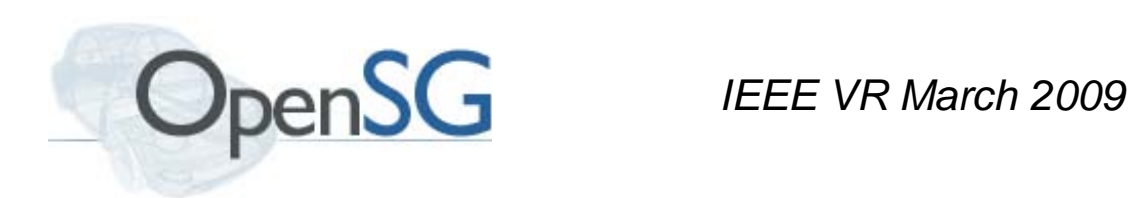

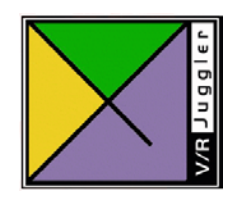

#### **How do Cores do it? Or: What do you do with the tree?**

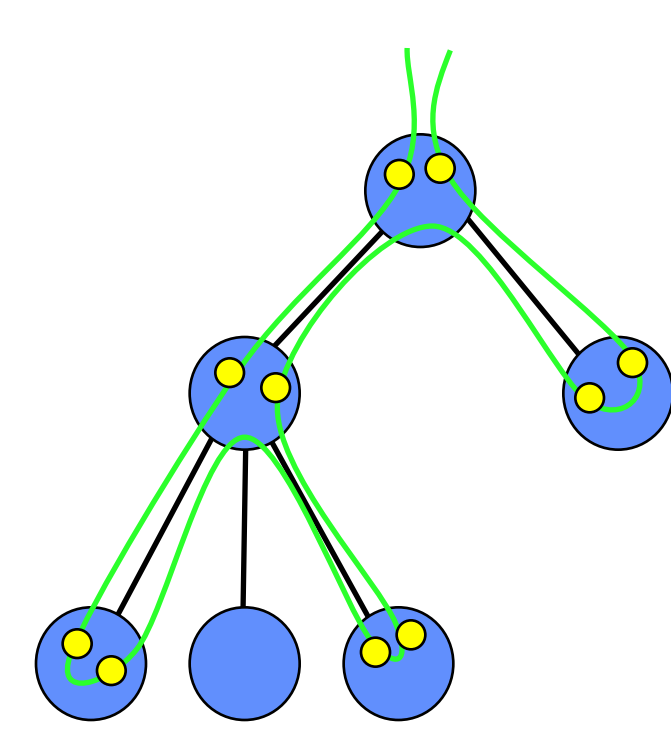

- Operation style: tree traversal
	- Start at a node, operate on it
	- Recurse through all, or some, children (if any)
	- Cleanup operation and return
- 3 control points:
	- Starting operation
	- Picking children to recurse through
	- Cleanup operation
- Many different levels of complexity…

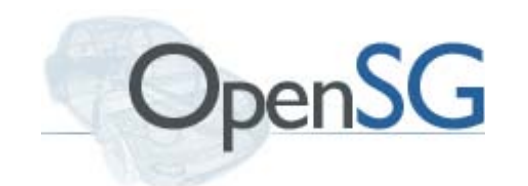

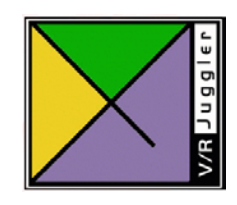

## **Traversals**

- Number of built-in traversals
	- Rendering
	- File writing
	- Intersection
	- Optimization
		- Striping

- …

- $\cdot$  Find sharable parts and share them
- Remove unneeded nodes
- Two different implementations: Actions & GraphOps

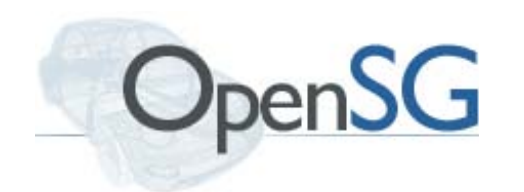

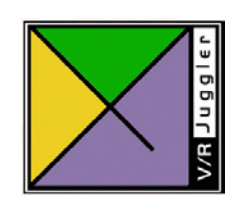

## **Actions / GraphOps / Direct Traversal**

- Actions
	- Easy to add NodeCore types at runtime
	- A little more complicated to write
	- Built-in: Render, Intersect
- GraphOps
	- Can only deal with known NodeCore types
	- Easier to write
	- Number of builtins
- Direct Traversal
	- Either manually or using traverse helper function

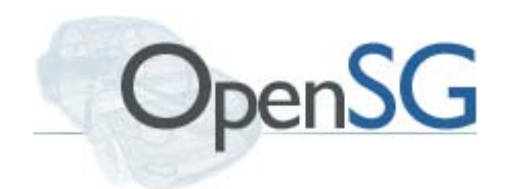

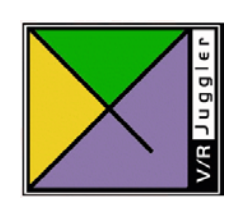

## **Action: Using IntersectAction Example**

```
• Shoot ray into scene, find first intersection
IntersectAction *act = IntersectAction::create();
act->setLine(Line(Pnt3f(0,0,0), Vec3f(1,0,0)));
act->apply(rootN);
if (act->didHit())
  std::cerr << "Hit object " << act-
 >getHitObject() 
         << " tri " << act->getHitTriangle() 
            << " at " << act->getHitPoint();
else
  std::cerr << "Nothing hit." << std::endl;
commitChanges(); 
delete act;
```
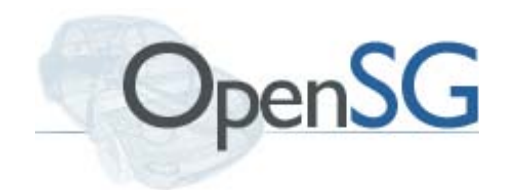

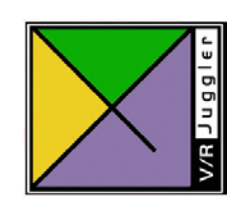

#### **GraphOps: SharePtr Example**

```
SharePtrGraphOp *op = SharePtrGraphOp();
op->setIncludes("Material,StateChunk");
op->traverse(rootN);
```
- GraphOps can be created and parameterized from strings
- Multiple GraphOps can be sequenced in a GraphOpSeq

GraphOpSeq seq("Stripe() SharePtr(includes=Material,StateChunk)"); seq->run(rootN);

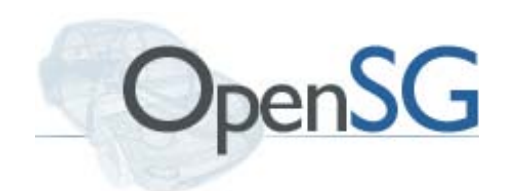

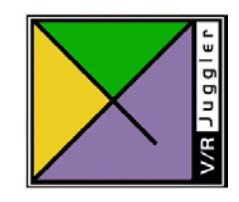

#### **Simple and Useful Nodes**

- Group
	- Just for structuring the graph
	- No operation, recurse through all children
	- No parameters
- Switch
	- For drawing subparts of the graph
	- Recurse through one or all of its children
	- Parameter: UInt32 choice
		- $\cdot$  Index of child to recurse, or  $\texttt{Switch}::\texttt{ALL}$

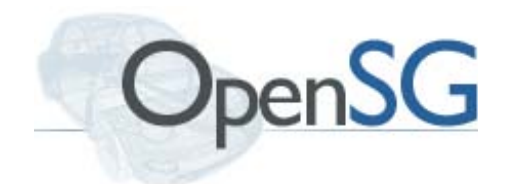

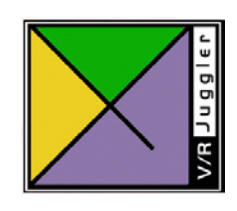

#### **Simple and Useful Nodes**

- MultiSwitch
	- Recurse through some of its children
	- Parameter: UInt32 mode, UInt32 choices
		- mode: MultiSwitch::ALL, NONE or CHOICES
		- choices: list of children to recurse through
- For switching large parts of the scene (i.e. many different nodes all throughout the graph) switches get unwieldy

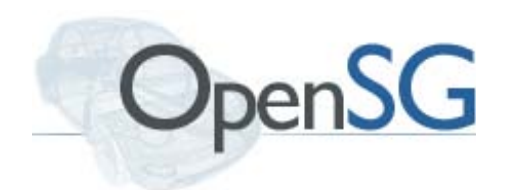

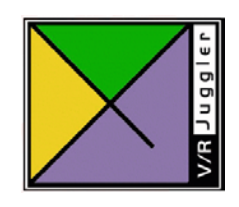

## **Masked Traversal**

- Often parts of the scene have different purposes
	- Collision vs. Rendering, Left vs. Right Eye, …
- Need to designate individual nodes to be one, the other, or both
	- And possibly for multiple purposes
- Solution: Traversal Mask
	- 32 bit mask in Node and Action
		- Action: copied from Viewport
	- Node is only traversed if bitwise and is  $!= 0$
- Allows arbitrary grouping for up to 32 groups

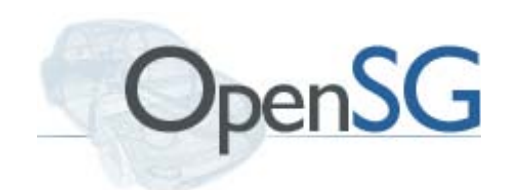

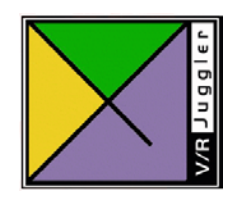

## **Transformations**

- Static scenes can be nice, but moving things around is much more interesting
- Need to add transformation to the system
	- Transform NodeCore
		- Define Transformation as matrix
	- ComponentTransform
		- Define as product of translation/rotation/scale factors
- Transformations are valid for all cildren of the Node
- Transformations accumulate

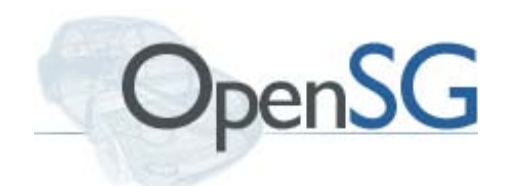

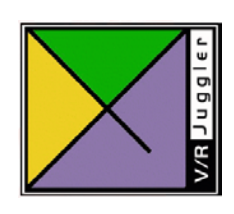

## **Matrices**

- (4x4) Matrix at the core
- OpenSG provides the usual set of matrix methods
	- Direct creation and from primitive transformations (translate, rotate, scale, …)
	- Multiplication of matrices and points/vectors
		- Vectors and Points are different, more later
	- Inversion, Transposition etc.

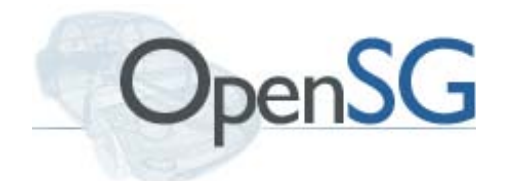

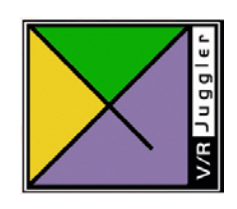

# **Lights**

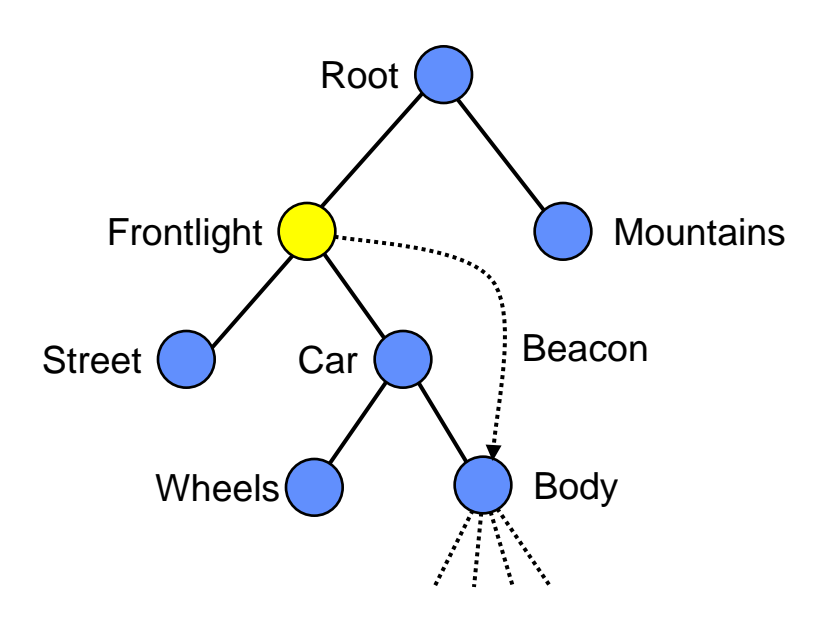

- Lights need two positions in the scenegraph:
	- One to define what is lit by them
		- $\cdot$  Defined by the position in the tree, all children are lit
	- The second to define position/orientation
		- $\cdot$  Defined by another node, the so called *beacon*
		- $\cdot$  Cameras use beacons too. If a light uses the same beacon, it is head- mounted
	- OpenSG doesn't have default lights, but the SimpleSceneManager helper adds a headlight

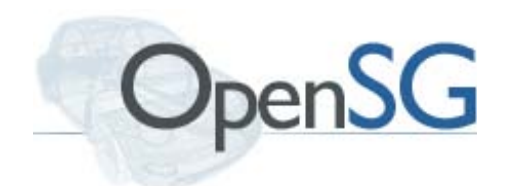

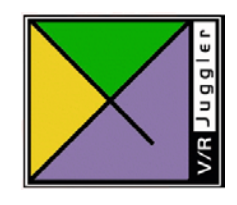

# **Light Types**

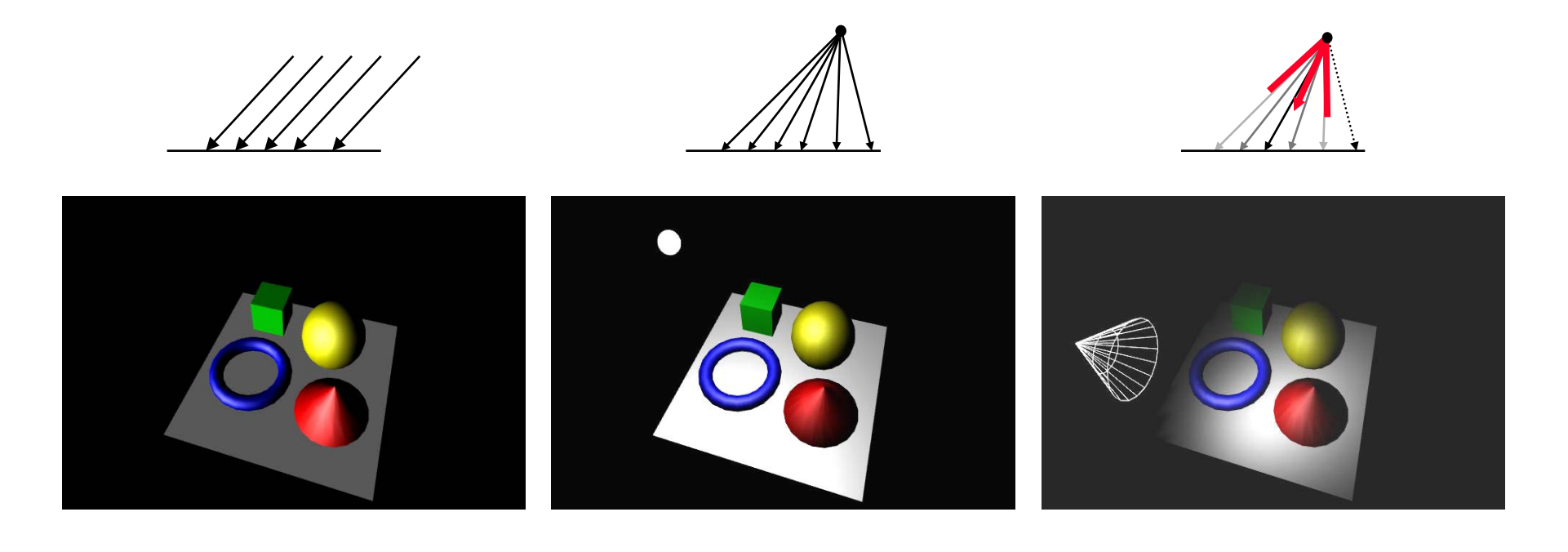

Directional **Directional** Point Point Spot

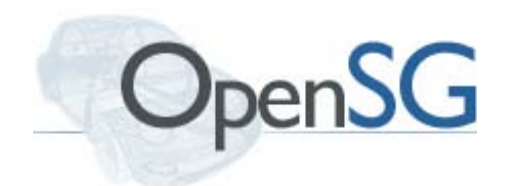

*IEEE VR March 2009*

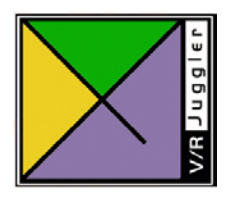

## **Geometry**

- Most common leaf node type
- Closely modeled after OpenGL
	- Mainly a set of arrays with uniform data types
		- Called Properties
	- A little more so than OpenGL
- All OpenGL primitives
	- …and all mixed in one geometry
- All OpenGL types
- Non-indexed, single-indexed and multi-indexed
- Only one material per Geometry though

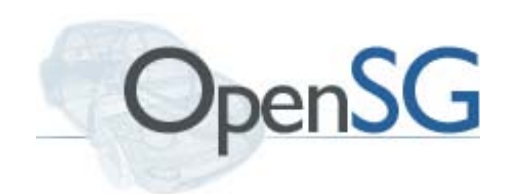

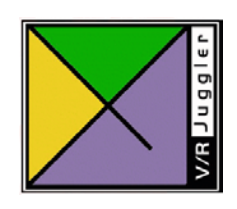

## **Properties**

- Primarily just an array of uniform types
- Supports all OpenGL types
	- 1,2,3,4 D vectors and points
	- UInt8, UInt16, UInt32, Real32, Real64, …
- Naming scheme: Geo{TYPE}Property
	- E.g. GeoUInt8Property, GeoPnt3fProperty
- Simple interfaces
	- STL vector (push\_back etc.)
	- Automatically converts type to internally stored one

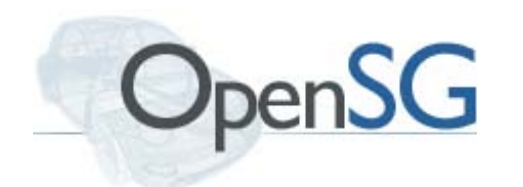

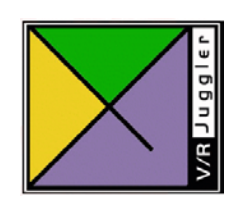

## **Vectors / Points**

- Typed Variants
	- 1,2,3,4 dim, all types, e.g. Vec2f, Vec4ub, Pnt3f, Pnt4d, ...
- Standard value access interface []
- Difference Point / Vector
	- Points are positions in space
		- Operations : scale, negate, test, add vector, sub point, …
	- Vectors are directions in space (derived from point)

*IEEE VR March 2009*

 $\cdot$  Operations : dot, cross,  $+$ ,  $-$ , ...

**v = p – p p = p + v v = v + v v = v – v p = p + p**

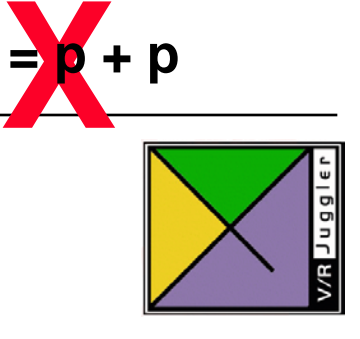
#### **Non-Indexed Geometry**

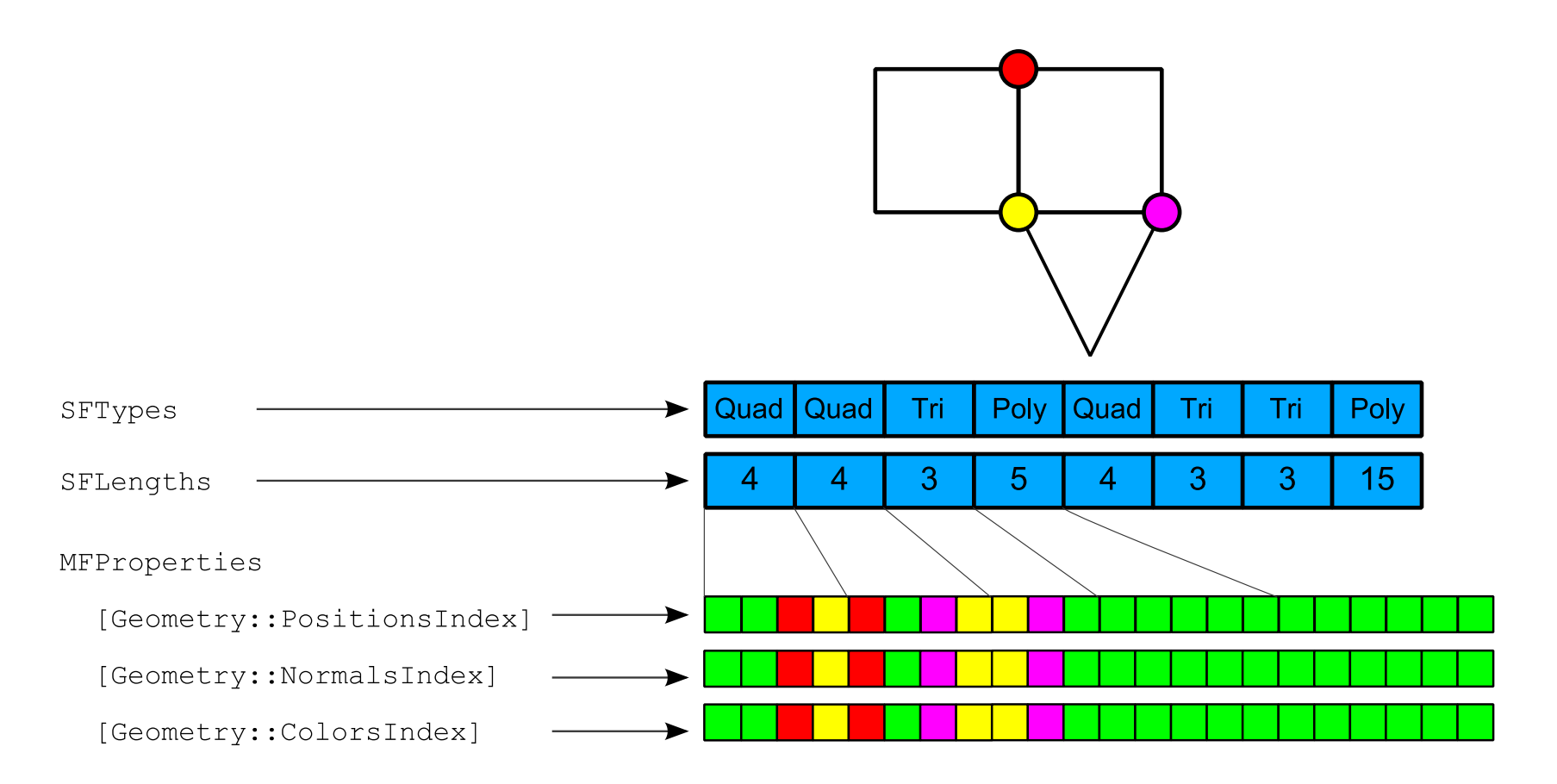

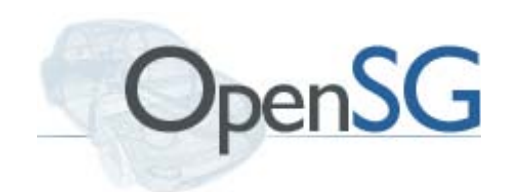

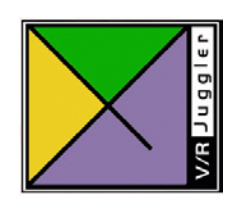

#### **Multi-Indexed Geometry**

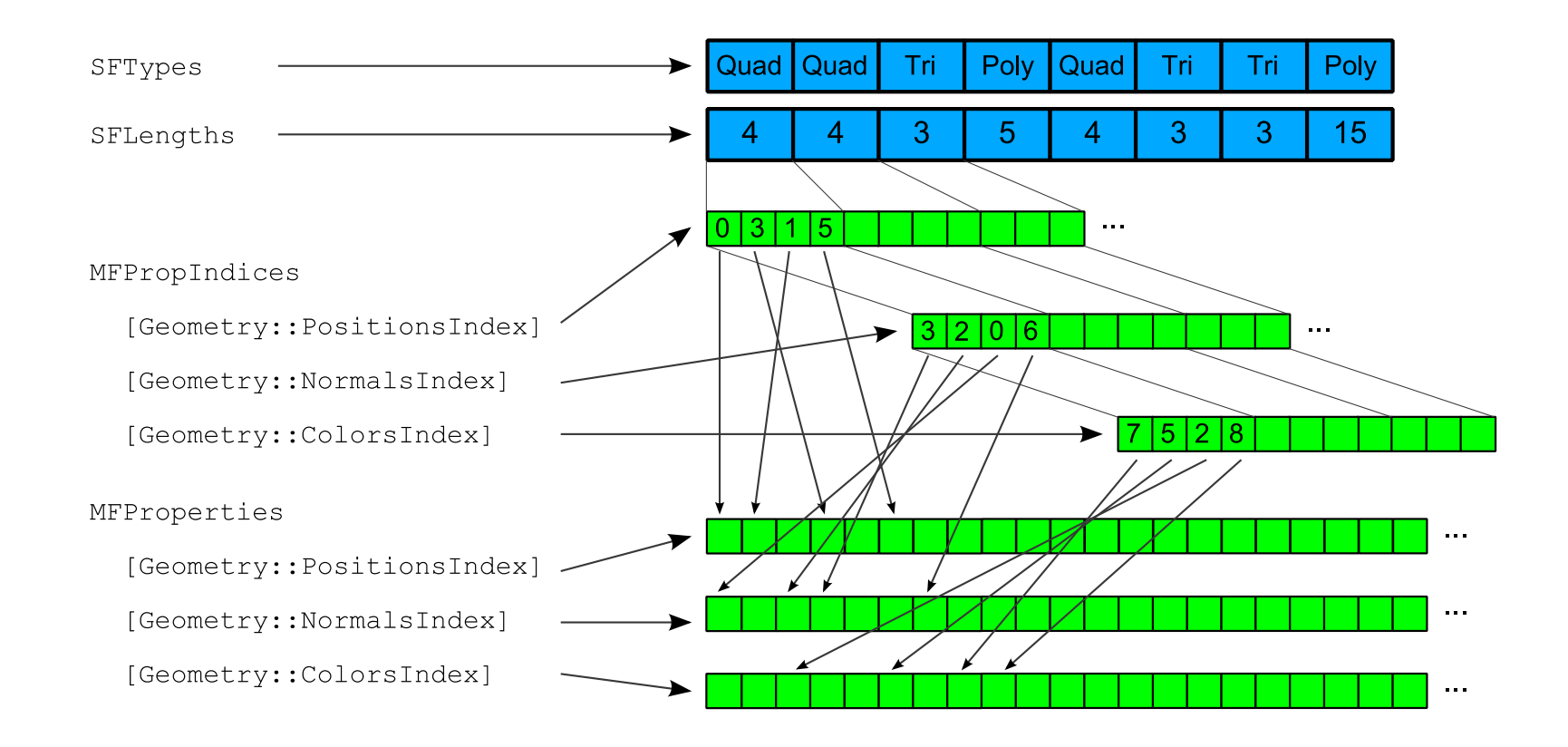

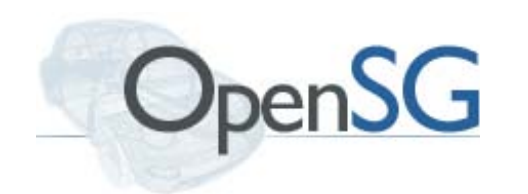

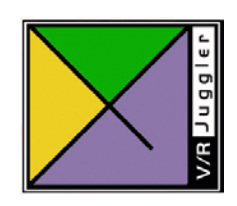

#### **Single-Indexed Geometry**

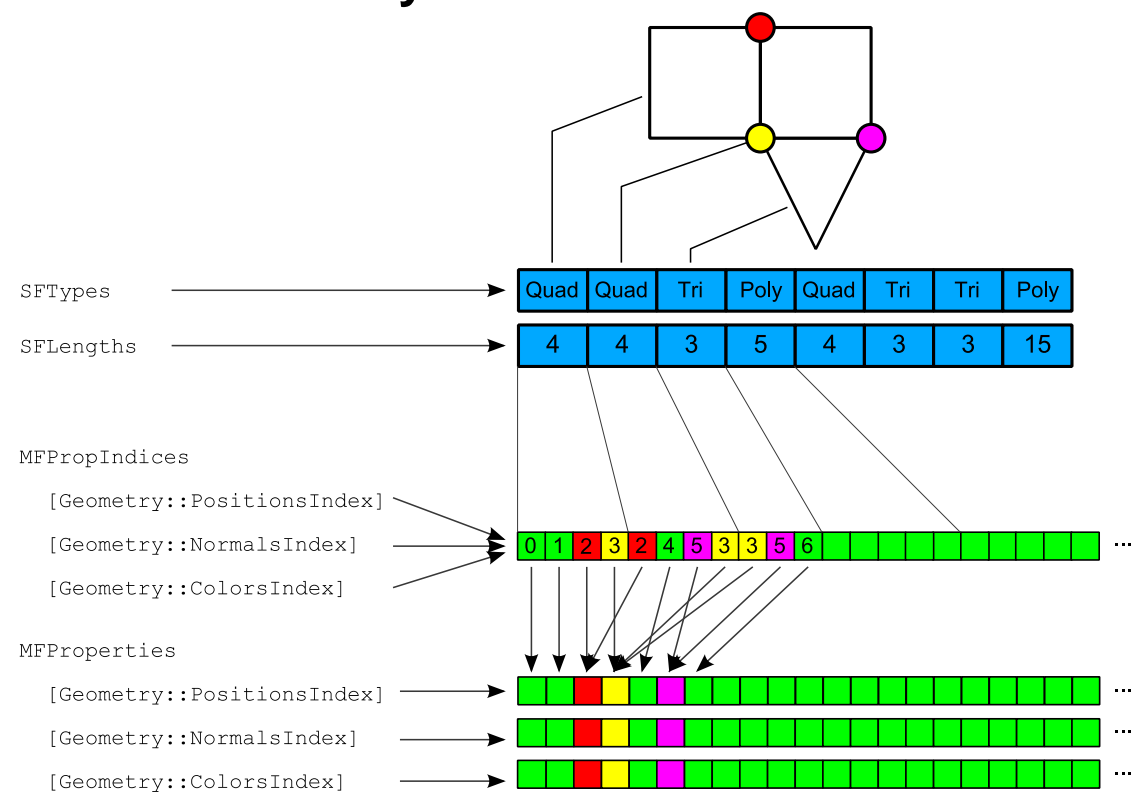

Best Performance, so this is recommended to use!

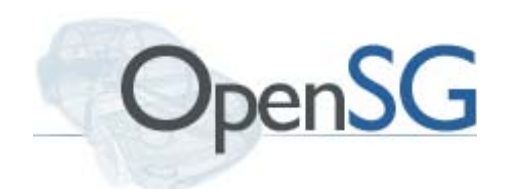

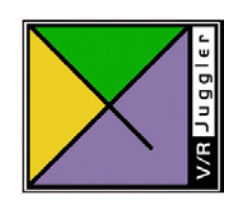

#### **Example: Creating a simple geometry**

```
GeoUInt8PropertyRefPtr type = 
 GeoUInt8Property::create();
type->addValue(GL_TRIANGLES);
GeoUInt32PropertyRefPtr lens = 
 GeoUInt32Property::create();
lens->addValue(3);
```

```
GeoPnt3fPropertyRefPtr pnts = 
 GeoPnt3fProperty::create();
pnts - >addValue(Pnt3f(-1, -1, -1));
pnts - >addValue(Pnt3f(-1, -1, 1));pnts - >addValue(Pnt3f( 1, -1, 1));
```

```
GeoVec3fPropertyRefPtr colors = 
 GeoVec3fProperty::create();
```

```
colors->addValue(Color3f(1, 1, 0));
```

```
colors->addValue(Color3f(1, 0, 0));
```

```
colors->addValue(Color3f(1, 0, 1));
```

```
GeoUInt32PropertyRefPtr indices = 
GeoUInt32Property::create();
indices->addValue(2);
indices->addValue(0);
indices->addValue(1);
```

```
GeometryRefPtr geo = Geometry::create();
geo->setTypes (type);
geo->setLengths (lens);
geo->setIndices (indices);
geo->setPositions(pnts);
geo->setColors (colors);
geo->setMaterial (getDefaultMaterial());
```

```
// put the geometry core into a node
NodeRefPtr n = Node::create();n->setCore(geo);
```

```
commitChanges();
```
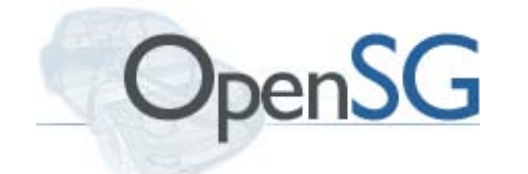

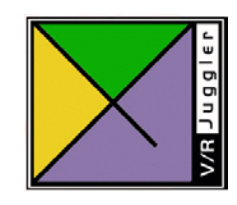

#### **Easier: GeoBuilder**

- Helper class to incrementally create Geometry
	- Support indexed and non-indexed geometry and arbitrary attributes
- Trivial Example:

```
GeoBuilder b;
```

```
b.begin(GL_TRIANGLES);
```

```
b.fullVertex(Pnt3f(1,1,1), Pnt3f(0,1,0), Color3f(0,0,1));
```
b.fullVertex(Pnt3f(-1,1,1), Pnt3f(0,1,0), Color3f(1,0,1));

```
b.fullVertex(Pnt3f(-1,-1,1), Pnt3f(0,1,0), Color3f(0,1,1));
```

```
b.end();
```

```
GeometryRefPtr geo = b.getGeometry();
```
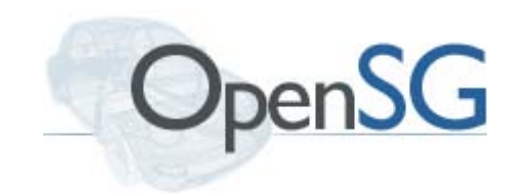

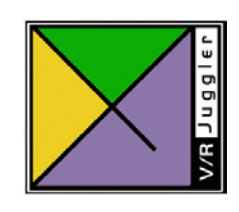

#### **Particles**

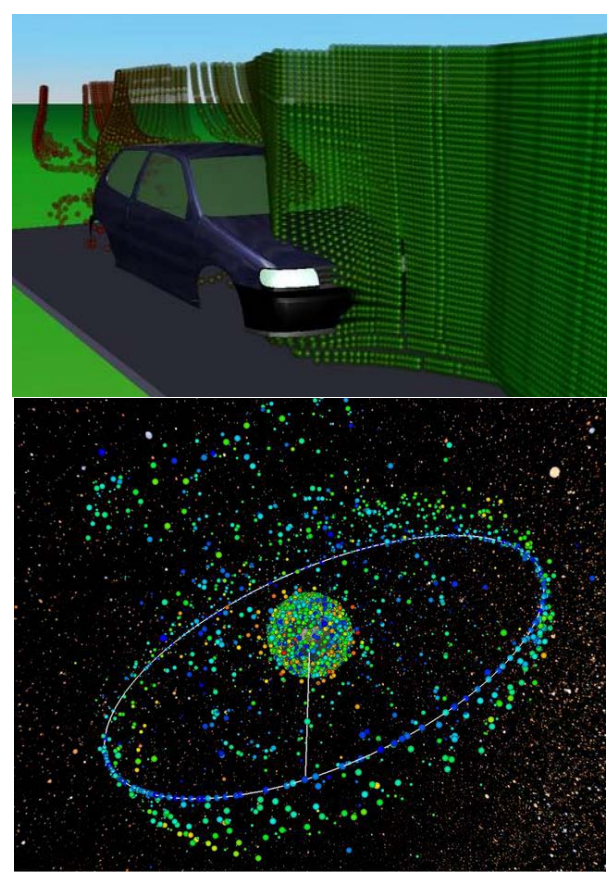

- Renders different kinds of simple geometry
	- Points, Viewer-aligned quads, Arrows, ...
- Per-object Data
	- drawStyle:
	- drawOrder: Any, BackToFront, **FrontToBack**
- Per-particle data
	- Geometry-style Properties
		- Positions, Normals, Colors
	- Sizes: size of particle
- Note: this is only the rendering part, there is no simulation built into OpenSG
	- We have a little framework, if you're interested
	- $\cdot$  Not enough time in this course

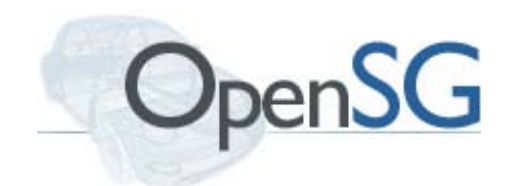

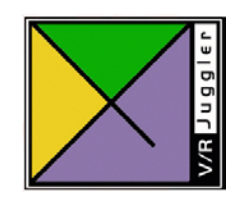

#### **Loading Models**

- OpenSG can load a variety of model formats:
	- 3DS, Collada , WRL, OBJ, OFF, STL, OpenFlight (very partial)
	- Internal binary format (OSB) for fast loading
- Loading of the file is handled by the SceneFileHandler

```
NodeRefPtr scene = 
 SceneFileHandler::the()-
 >read("tie.wrl");
```
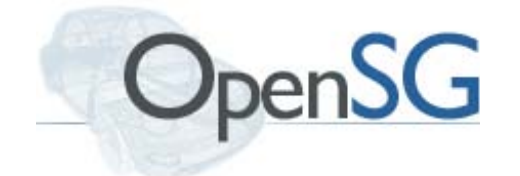

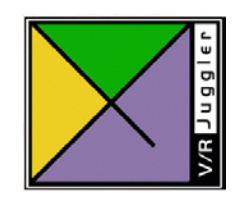

#### **CommitChanges?**

- OpenSG records all changes to the scene graph
	- Needed for Multithreading and Clustering
- Also used to update dependent data
- commitChanges gives all changed Objects a chance to update what needs to be updated
	- Inefficient to call after every single change
- Rule of thumb: call after finishing all changes for an object (or set of objects)
	- Need to be called before dependent data (e.g. bounding volume) can be read
- A few too many doesn't hurt, just don't do it after every single change

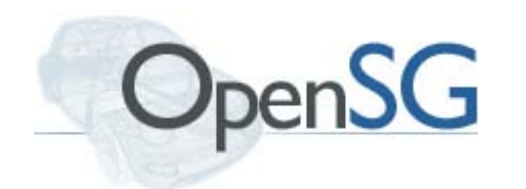

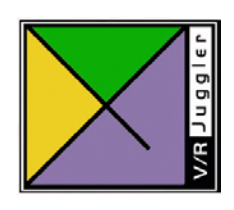

#### **Multi-Threading**

- Big Topic!
	- But not really introductory
		- Other things more important to get up and running
	- Talk to us afterwards if you're interested
- Just so much: OpenSG supports parallel changes to anything in the scenegraph (and most things outside of it)
	- One of the main things that make it unique
	- Very opaque for the user, hidden behind special pointer types, but that's it

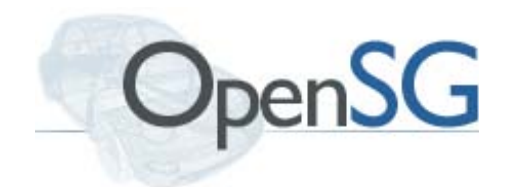

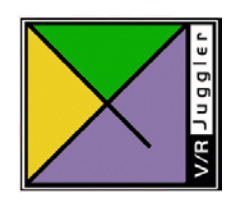

#### **Clustering**

- More and more important (as seen in the instantReality part)
- iR's clustering is a pretty direct mapping into OpenSG
	- Classes are called pretty much the same
- Examples can use VRJuggler clustering
	- Different method, similar effect
- OpenSG can run tiled walls and performance clusters, but doesn't handle devices/tracking by itself
- Talk to us later if you're interested in details

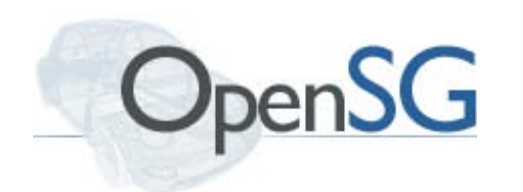

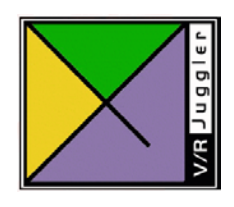

# **OpenSG Materials**

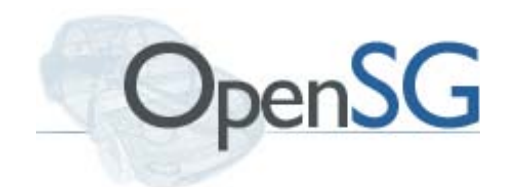

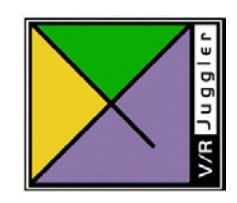

### **SimpleMaterial**

- - Wraps OpenGL Material parameters:
	- Ambient, Diffuse and Specular color
	- Transparency
	- Lighting status (lit/unlit)
	- Interaction with lighting calculations (colorMaterial)
- Sufficient for untextured geometry

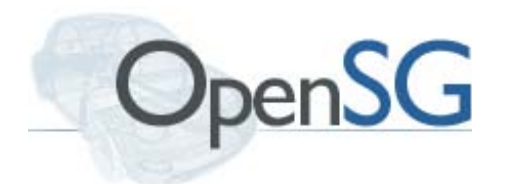

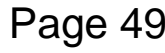

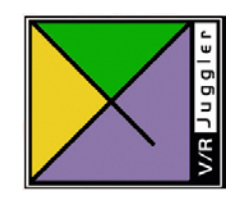

### **SimpleTexturedMaterial**

- Like SimpleMaterial, with additional
	- Image
	- Mipmap filtering control (minFilter, magFilter)
	- Interaction of texture color with material color (envMode, e.g. GL\_REPLACE, GL\_MODULATE)
- Convenient for quickly adding a single texture to an object

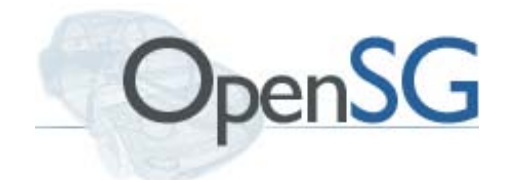

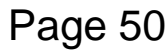

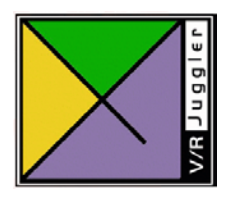

### **Connecting Materials with Drawables**

• MaterialDrawable is the base of everything that has a Material, in particular Geometry

```
geo->setMaterial(myMat);
```
• MaterialGroup, determines Material for a subtree, taking precedence over what is already there

matGroup->setMaterial(myMat);

• More fine grained control is possible with **StateChunks** 

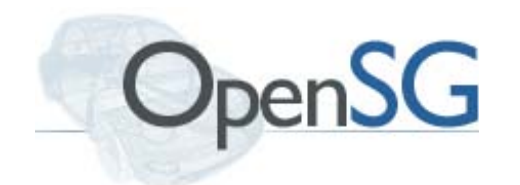

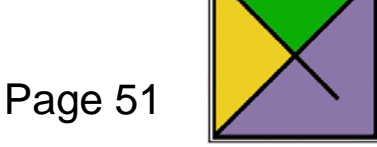

#### **StateChunk – Basic unit of State**

- All OpenGL State is stored in StateChunks
- Container for closely related settings that often change together
- Defaults are the same as OpenGL
- Combination of multiple StateChunks determines appearance of rendered objects
- Can (and should!) be used in multiple materials

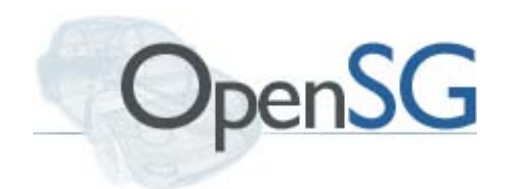

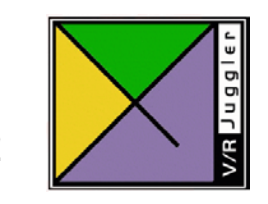

Page 52

### **BlendChunk**

• Alpha blending (srcFactor, destFactor)

blendChunk->setSrcFactor(GL\_SRC\_ALPHA);

blendChunk->setDestFactor(GL\_ONE\_MINUS\_SRC\_ALPHA);

• Alpha testing (alphaFunc, alphaValue)

• blendChunk->setAlphaFunc(GL\_GREATER); blendChunk->setAlphaValue(0.5f);

- Marks the Material as transparent
- Transparent objects are rendered after opaque ones for correct blending

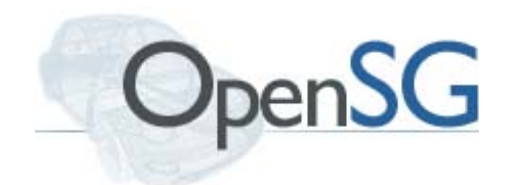

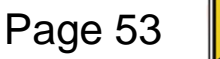

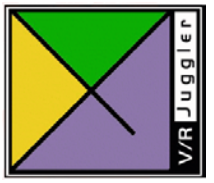

# **PolygonChunk**

• Backface culling (cullFace)

polyChunk->setCullFace(GL\_BACK);

• Orientation – which side is front (frontFace)

polyChunk->setFrontFace(GL\_CCW);

• Filled/Wireframe/Point mode for front and back face (frontMode, backMode)

polyChunk->setFrontMode(GL\_LINE);

polyChunk->setBackMode(GL\_FILL);

• Polygon offset

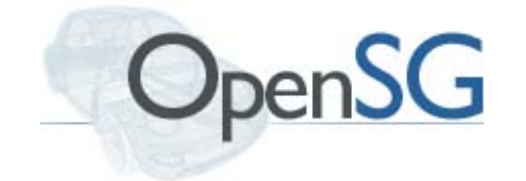

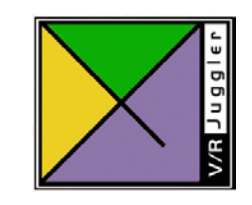

### **Other Chunks**

- MaterialChunk
	- Same setting as SimpleMaterial
- TwoSidedLightingChunk
	- Enable lighting calculations for front and back face polygons
- ShadeModelChunk
	- Choose between flat and smooth shading

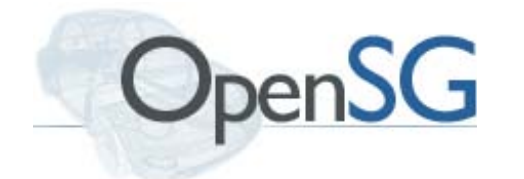

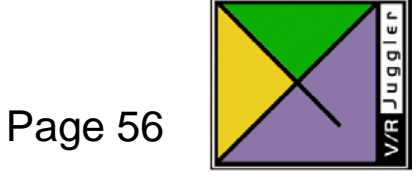

### **ChunkMaterial – Grouping Chunks**

- Container for multiple StateChunks
- Some types of chunks can be present more than once (e.g. textures, clip planes)
- Each chunk type has one or more slots that can be filled
	- Used to assign e.g. textures to texture units
- Base of SimpleMaterial
	- Missing settings can be added by adding the relevant chunk

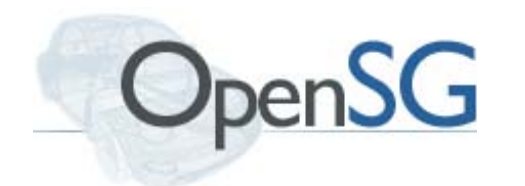

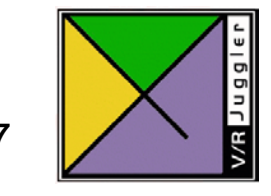

Page 57

#### **ChunkOverrideGroup**

- Overrides/Adds chunks to Materials
	- Allows to quickly change appearance for whole subtrees
- Accumulated during tree traversal
	- Same chunks can be overridden multiple times, closest override wins
	- Especially useful with shader (GLSL) related chunks

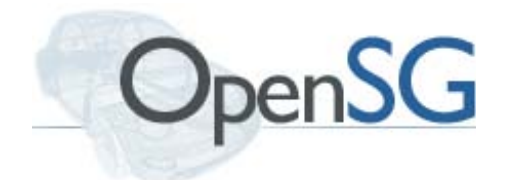

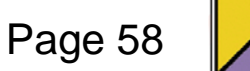

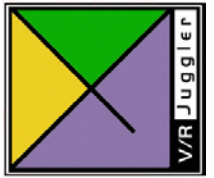

### **Example – Drawing a subtree as wireframe**

PolygonChunkRefPtr polyChunk = PolygonChunk::create(); polyChunk->setFrontMode(GL\_LINE); polyChunk->setBackMode(GL\_LINE);

ChunkOverrideGroupRefPtr cog = ChunkOverrideGroup::create(); cog->addChunk(polyChunk);

 $NodeRefPtr\ cogN = makeNodeFor(cog);$ 

// add cogN on top of a subtree

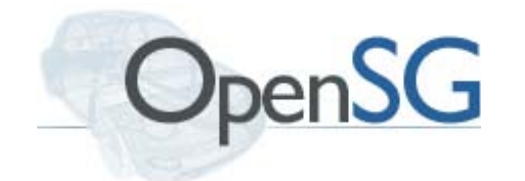

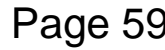

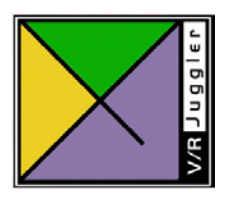

### **SortKey – Influencing Render Order**

- Materials with smaller sort key values are rendered first
- Sometimes can be used to manually correct alpha blending problems
- Chunks present on a material determine default
- Ensures that Materials with similar chunks are rendered together – reduces state changes

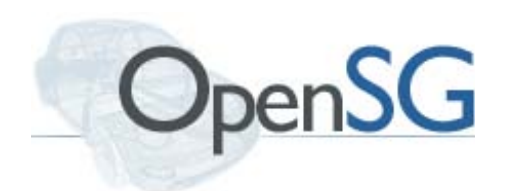

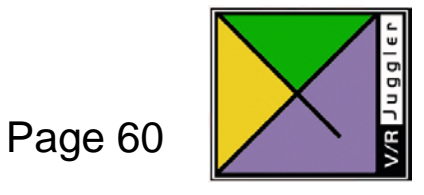

# **Textures**

- Two chunks
	- TextureObjChunk The texture object itself
	- TextureEnvChunk How it is applied
- Pixel data is stored in an Image
- No further distinction between 1D, 2D, 3D, Cube textures

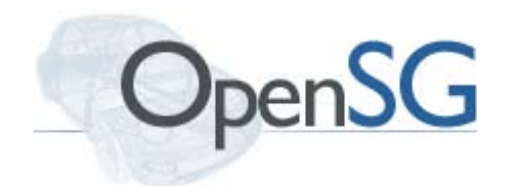

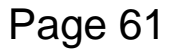

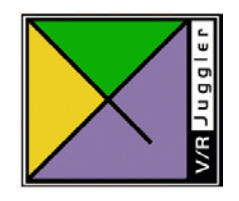

### **Image**

- One type for everything that has pixels
	- Mipmaps
	- Multiple Frames (animated Images)
	- Multiple Slices (3D Images)
	- Compressed Texture data
- Loading from files

ImageRefPtr img = ImageFileHandler::the()->read("fileName");

• Supported formats JPG, PNG, TGA, TIF, GIF, DDS, HDR, MNG, MTD, …

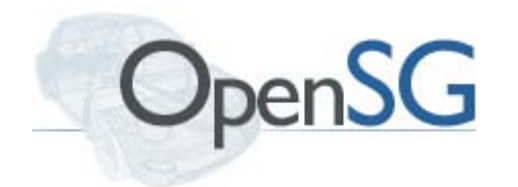

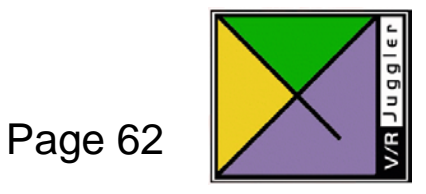

# **Image II**

- Variety of data formats
	- RGB(A)
	- BGR(A)
	- Luminance
	- DXT1 DXT5
	- Signed integer variants
- … and types
	- 8, 16, 32 bit per channel integer
	- 16, 32 bit per channel floating point

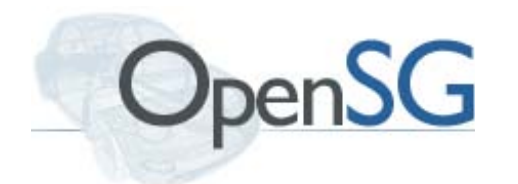

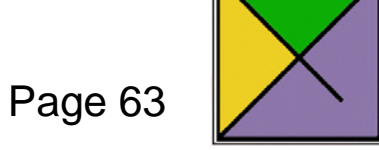

### **Textures – TextureObjChunk**

• Represents a single texture map (1D, 2D, 3D, Cube)

texObj->setImage(img);

• Filter controls (minFilter, magFilter)

```
texObj->setMinFilter(GL_LINEAR_MIPMAP_LINEAR);
```
texObj->setMagFilter(GL\_LINEAR );

- Wrapping mode in S,T,R direction
- Can refer to an Image with NULL data for Textures that are only in GPU memory

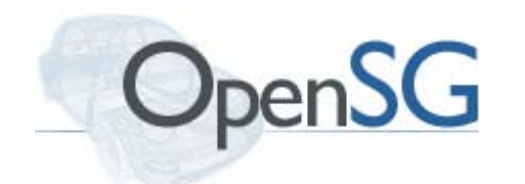

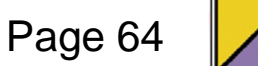

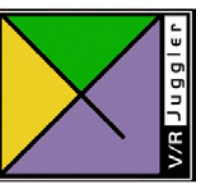

#### **Textures – TextureEnvChunk**

• Interaction of texture colors with material colors (envMode)

texEnvChunk->setEnvMode(GL\_MODULATE);

texEnvChunk->setEnvMode(GL\_REPLACE);

• Gives access to older texture shader extensions (NV\_texture\_shader{,2,3})

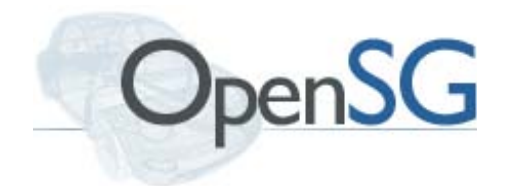

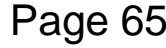

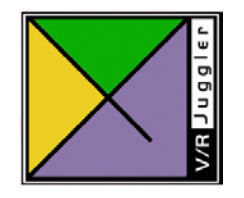

### **Example – Adding a Texture to a Material**

```
ImageRefPtr img =
  ImageFileHandler::the()->read("carpet.jpg");
```

```
TextureObjChunkRefPtr texObj = TextureObjChunk::create();
texObj->setImage(img);
```

```
TextureEnvChunkRefPtr texEnv = TextureEnvChunk::create();
texEnv->setEnvMode(GL_MODULATE);
```

```
chunkMat->addChunk(texObj);
```
chunkMat->addChunk(texEnv);

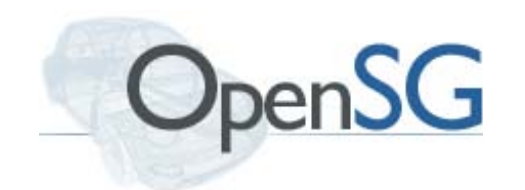

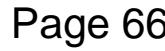

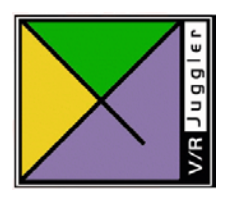

# **Shaders**

- Written in GLSL or Cg (when supported by the driver)
- ShaderProgram Independently compileable piece of shader code
- ShaderProgramChunk Collects multiple **ShaderPrograms**
- ShaderProgramVariables Stores (uniform) variables passed to the shader code
- ShaderProgramVariablesChunk Collects multiple ShaderProgramVariables

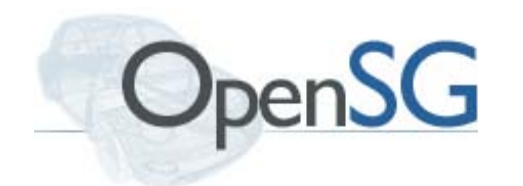

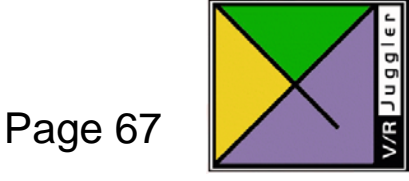

### **Shaders – Creating**

#### • Create a ShaderProgram of the desired type

- ShaderProgramRefPtr vp = ShaderProgram::createVertexProgram();
- ShaderProgramRefPtr gp = ShaderProgram::createGeometryProgram();
- ShaderProgramRefPtr fp = ShaderProgram::createFragmentProgram();
	- Set the code

```
vp->setProgram(std::string(" … "));
```
• Or load it from a file

```
vp->readProgram("fileName");
```
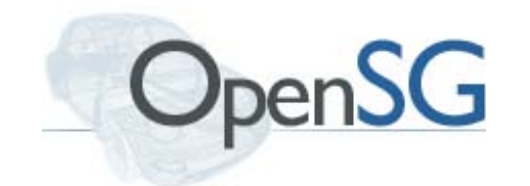

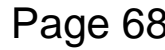

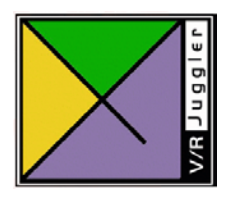

### **Shaders – Adding uniform variables**

• Directly to the ShaderProgram

vp->addUniformVariable("sunPosition", Pnt3f(100.f, 300.f, 50.f));

• Separate ShaderProgramVariablesChunk object

ShaderProgramVariablesChunkRefPtr varChunk = ShaderProgramVariablesChunk::create();

```
varChunk->addUniformVariable(
  "moonPosition", Pnt3f(-200.f, -300.f, 50.f));
```
• Modify values with updateUniformVariable

• Remove variables with subUniformVariable

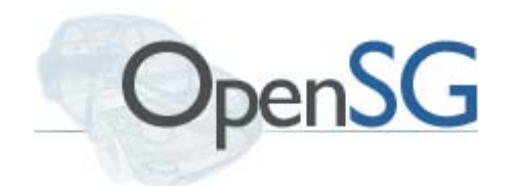

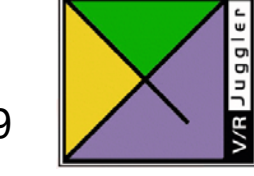

#### **Shaders – System Variables**

• Access to variables OpenSG tracks internally during the tree traversal

```
vp->addOSGVariable("OSGWorldMatrix");
```
vp->addOSGVariable("OSGViewMatrix");

vp->addOSGVariable("OSGLight0Active");

• In the shader code these are declared just like any other uniform

uniform mat4 OSGWorldMatrix;

uniform bool OSGLight0Active;

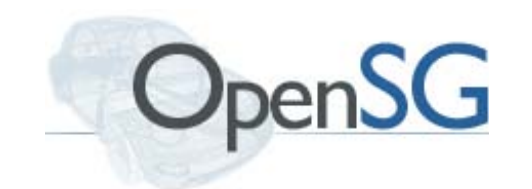

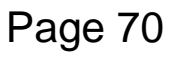

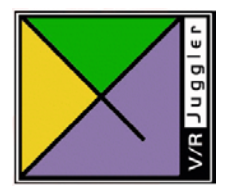

### **Shaders – Putting it all together**

• Add ShaderPrograms to a ShaderProgramChunk

ShaderProgramChunkRefPtr spChunk = ShaderProgramChunk::create(); spChunk->addShader(vp);

spChunk->addShader(fp);

• ... add the program chunk to a material

mat->addChunk(spChunk);

• … as well as the variables chunk (optional)

mat->addChunk(varChunk);

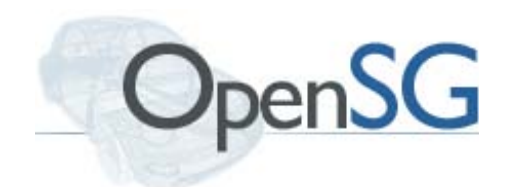

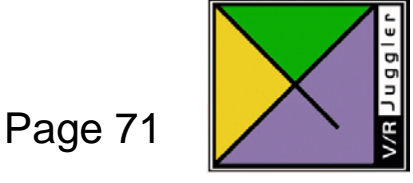

# **Example Outline – Per pixel lighting**

• Create Vertex and Fragment ShaderPrograms and load the GLSL code from a file ShaderProgramRefPtr vpPPL = ShaderProgram::createVertexProgram();

ShaderProgramRefPtr fpPPL =

ShaderProgram::createFragmentProgram();

vpPPL->readProgram("pixellight.vp.glsl");

fpPPL->readProgram("pixellight.fp.glsl");

• Create a chunk to hold the two program objects ShaderProgramChunkRefPtr shaderChunk = ShaderProgramChunk::create(); shaderChunk->addShader(vpPPL); shaderChunk->addShader(fpPPL);

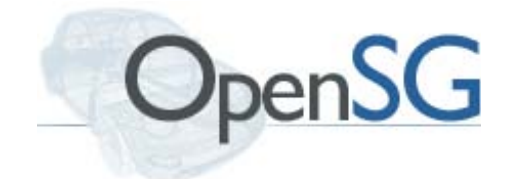

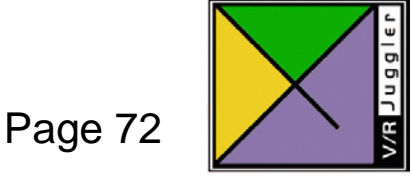

# **Example Outline – Per pixel lighting (Cont.)**

- Create uniform variables to get access to the texture and light status ShaderProgramVariablesChunkRefPtr varChunk = ShaderProgramVariablesChunk::create(); varChunk->addUniformVariable("diffuseTexture", 0); varChunk->addOSGVariable ("OSGLight0Active" );
- Add both chunks to a Material mat->addChunk(shaderChunk); mat->addChunk(varChunk );

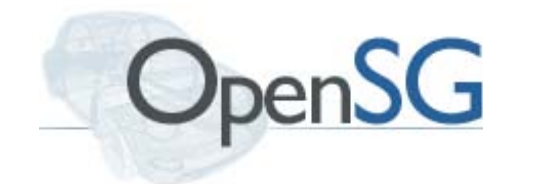

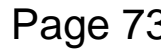

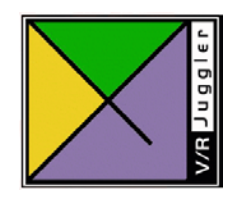

# **Example – Per pixel lighting (Vertex Shader)**

varying vec3 normalVec, lightVec;

```
void main()
```
{

}

```
vec4 ecPos;
normalVec = normalize(gl_NormalMatrix * gl_Normal);
ecPos = gl ModelViewMatrix * gl Vertex;lightVec = normalize(vec3(gl_LightSource[0].position - ecPos));
ql TextCoord[0] = ql MultiTextCoord0;gl_Position = ftransform();
```
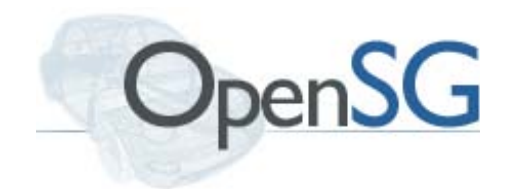

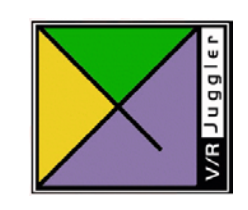
#### **Example – Per pixel lighting (Fragment Shader)**

varying vec3 normalVec, lightVec;

```
uniform bool OSGLight0Active;
sampler2D diffuseTexture;
```
}

vec4 computeLight(int index, vec3 lightVec, vec4 diffCol);

```
void main(void)
\{vec4 color = vec4(0., 0., 0., 0.7);
    if(OSGLight0Active)
    \{vec4 diffCol = texture2D(diffuseTexture, gl_TexCoord[0]);
        color += computeLight(0, lightVec, diffCol);
    }
    gl_FragColor = color;
```
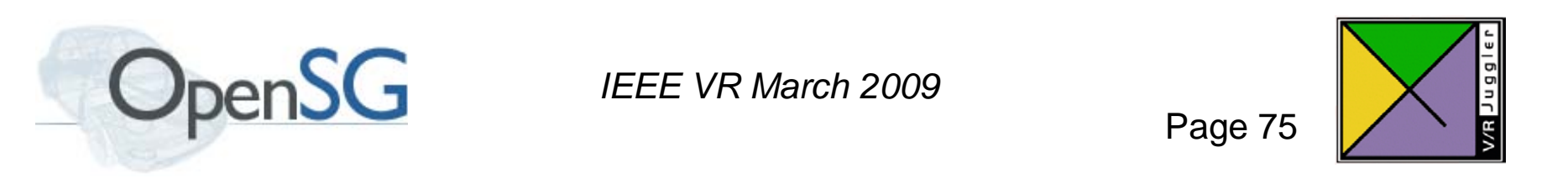

## **Graphics Effects and Advanced Techniques**

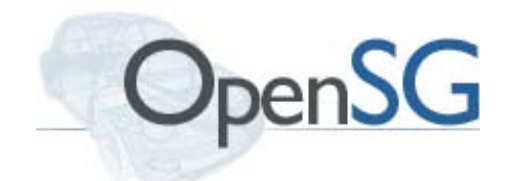

*IEEE VR March 2009*

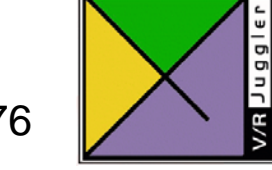

Page 76

#### **Stage – Redirecting rendering output**

- Base of family of types
	- Render output control FrameBufferObject
	- Pre/Post processing of generated image data
- Implement a specific effect
	- High Dynamic Range (HDR) rendering
	- Shadow Maps
	- Display Filter (Color, Geometry, Resolution correction)
- Building block for user created effects (SimpleStage)

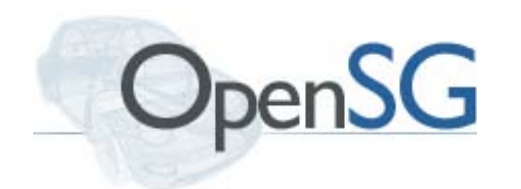

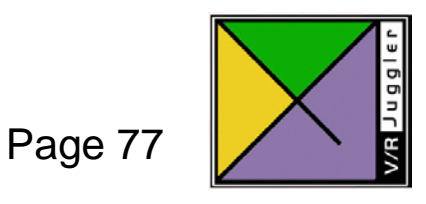

#### **SimpleStage – Common Fields**

- Fields renderTarget and inheritedTarget determine where pixels are written to
- Camera to change point of view and projection
- Values for left, right, top, bottom to restrict rendering to a subrectangle of the renderTarget
- pre/postRenderCallbacks
	- List of callback functors
	- Typically used for image processing operations

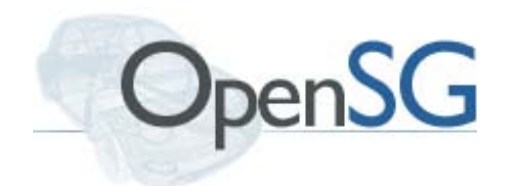

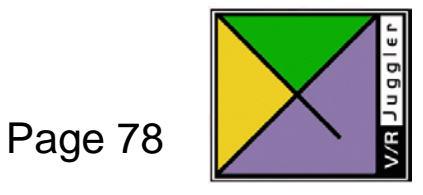

### **Example Outline – Building a Mirror**

- Render the scene from a second point of view
- Use the image as a texture when rendering the regular view
- Create a SimpleStage
	- Add a FrameBufferObject as render target
		- Add a TextureBuffer as color attachment
		- $\cdot$  Add a RenderBuffer as depth attachment
	- Add a new a Camera at the reflected viewer position
- Apply the generated texture (color attachment) to the mirror object
	- The TextureObjChunk of the TextureBuffer can be directly added to the mirrors material

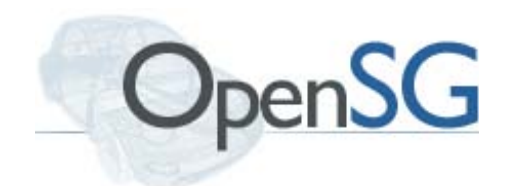

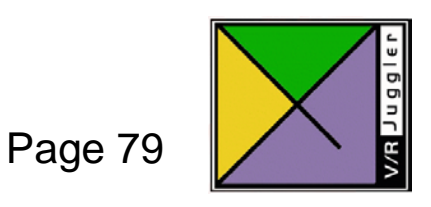

#### **Example Outline – Building a Mirror – Images**

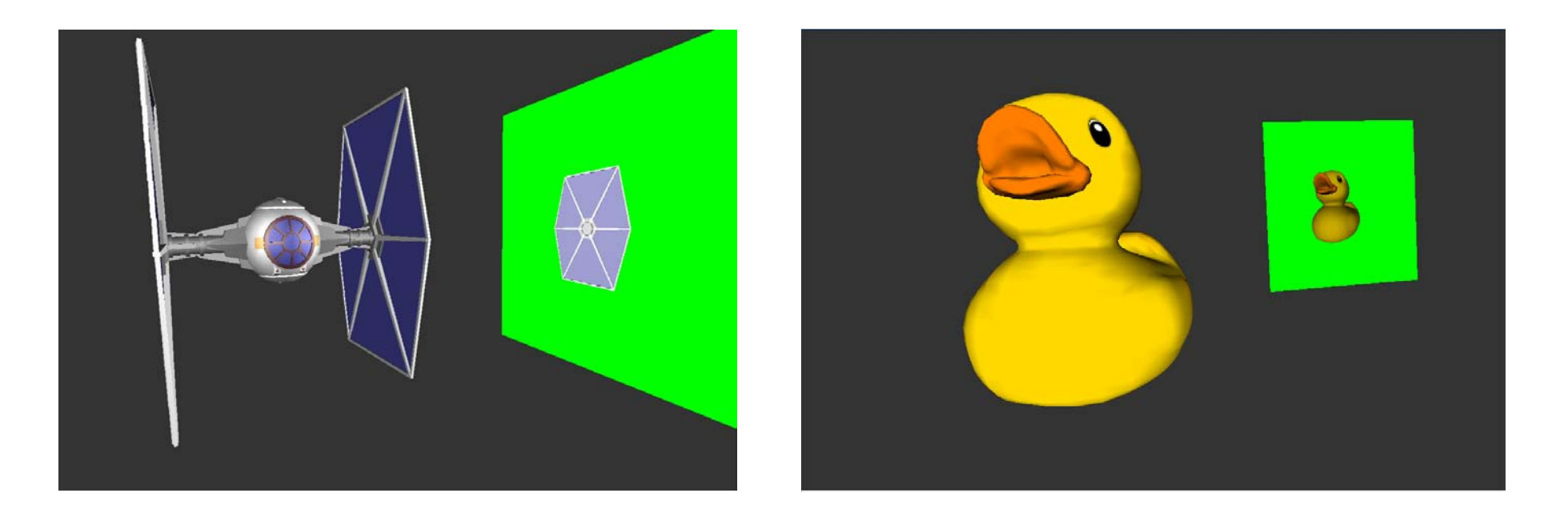

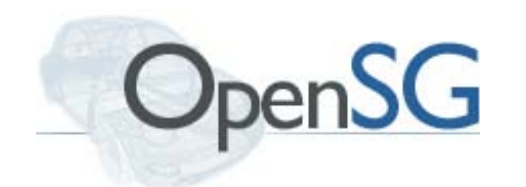

*IEEE VR March 2009*

Page 80

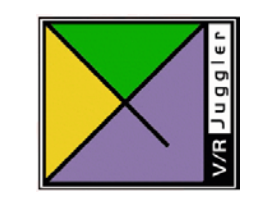

#### **ShadowStage**

- Implements 6 shadow map algorithms
	- Percentage closer filtering
	- Perspective shadow maps
	- Variance shadow maps
	- Percentage closer soft shadows
	- Dither shadow maps
	- Standard shadow maps
- Smoothness factor to control filtering quality vs. performance

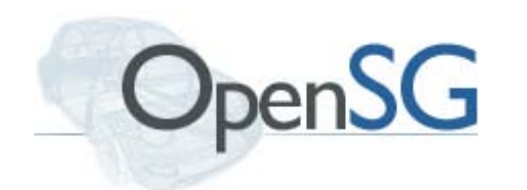

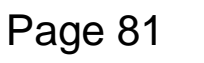

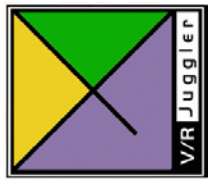

#### **ShadowStage – Adding shadows to a scene**

• Choose an algorithm to use

shadowStage->setShadowMode(ShadowStage::PCF\_SHADOW\_MAP);

• Choose a map size

shadowStage->setMapSize(1024);

• Enable autoSearchForLights mode or add lights explicitly

shadowStage->setAutoSearchForLights(true);

shadowStage->editMFLightNodes()->push\_back(lightNode);

• Add on top of an existing scene

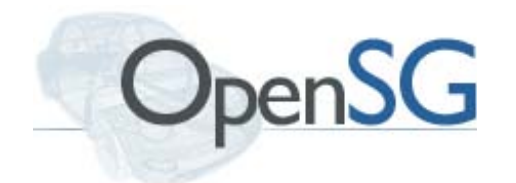

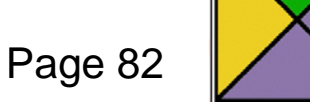

#### **ShadowStage – Example Images**

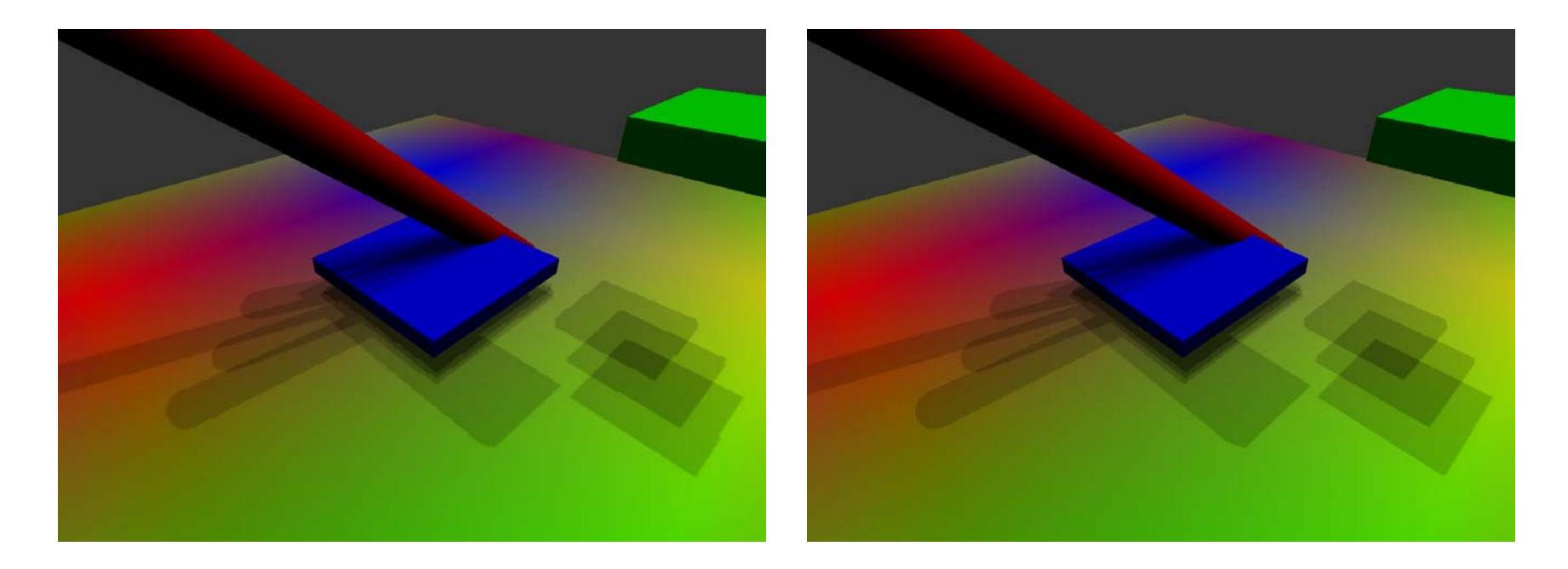

Standard **Perspective** 

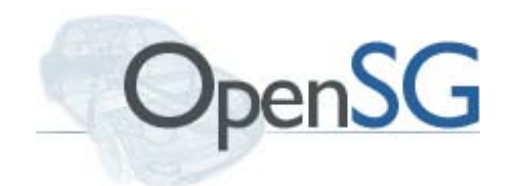

*IEEE VR March 2009*

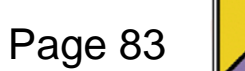

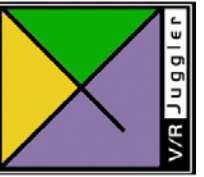

#### **ShadowStage – Example Images II**

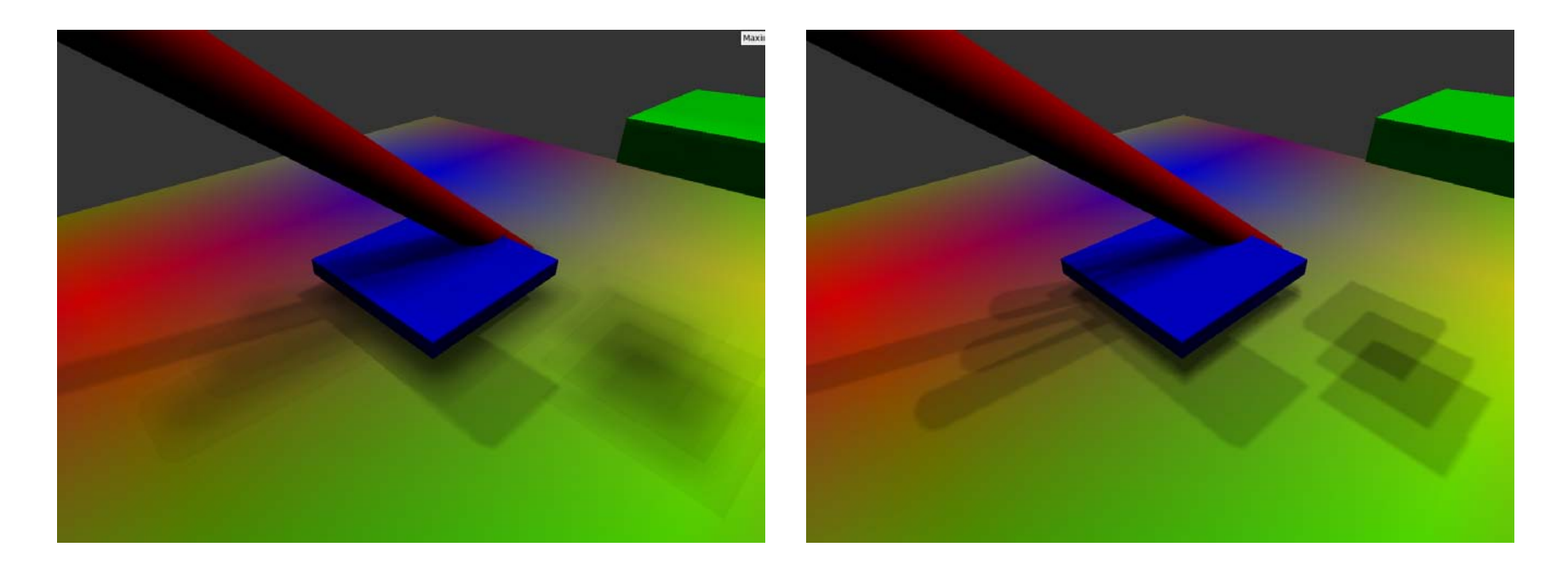

Percentage Closer Soft Shadows (PCSS)

Percentage Closer Filtering (PCF)

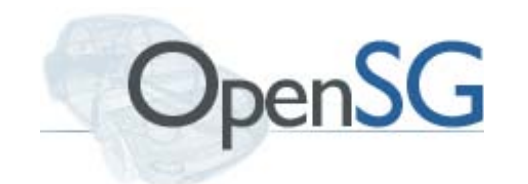

*IEEE VR March 2009*

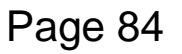

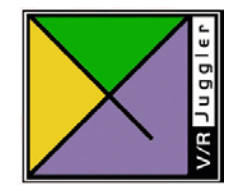

#### **HDRStage**

- Renders the scene to a floating point texture buffer
- Applies tone mapping and blur operations to the buffer
- Combines tone mapped and blurred buffers into final image

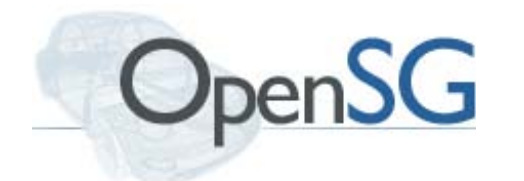

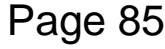

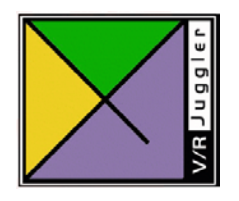

#### **HDRStage – Setup**

• Select blur kernel size

```
hdrStage->setBlurWidth(3.f);
```
• Select strength of blur and bloom effect

hdrStage->setBlurAmount(0.5f);

hdrStage->setEffectAmount(0.2f);

• Select exposure and gamma value

hdrStage->setExposure(8.f);

hdrStage->setGamma(0.5f);

• Add on top of scene

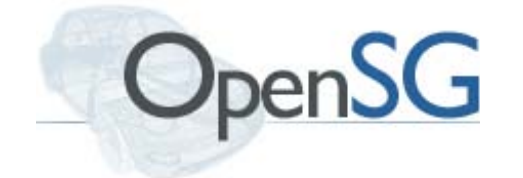

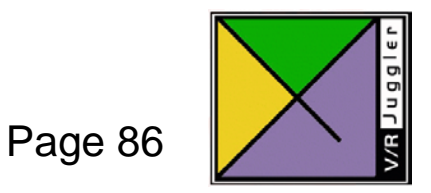

# Up next VRJuggler

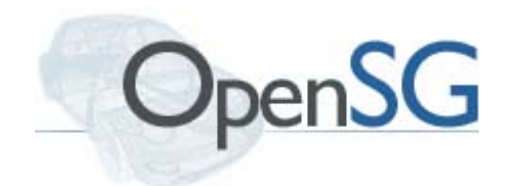

*IEEE VR March 2009*

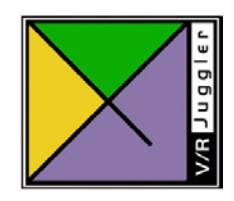

#### **Summary**

- OpenSG and VRJuggler provide a wide array of tools to create interactive and immersive 3D applications
- It is more effort than just running an existing system
- But it gives more flexibility, especially for unconventional applications
	- If all you want to do is flying through a model it's probably overkill
	- But if you need to write new and exciting ways of dealing with complex data, they are a good base.

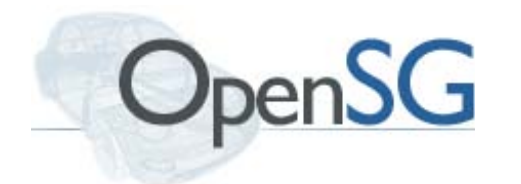

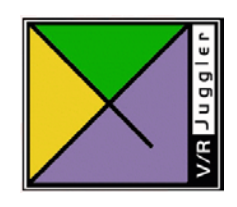